Universidade Federal de Pelotas Instituto de Física e Matemática Departamento de Informática Bacharelado em Ciência da Computação

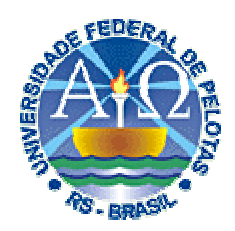

Trabalho Acadêmico

# **ALGORITMO COMPUTACIONAL PARA VOLUMETRIA DE ESTRUTURAS CEREBRAIS EM IMAGENS MÉDICAS**

VINÍCIUS VIEIRA GOMES

PELOTAS 2007

VINÍCIUS VIEIRA GOMES

### **ALGORITMO COMPUTACIONAL PARA VIOLUMETRIA DE ESTRUTURAS CEREBRAIS EM IMAGENS MÉDICAS**

Trabalho acadêmico apresentado ao Curso de Bacharelado em Ciência da Computação da Universidade Federal de Pelotas, como requisito parcial à obtenção do título de Bacharel em Ciência da Computação.

Orientador: Prof. Dr. Lucas Ferrari de Oliveira

PELOTAS 2007

Dados de catalogação na fonte: Ubirajara Buddin Cruz – CRB-10/901 Biblioteca de Ciência & Tecnologia - UFPel

G633a Gomes, Vinícius Vieira Algoritmo computacional para volumetria de estruturas cerebrais em imagens médicas / Vinícius Vieira Gomes ; orientador Lucas Ferrari de Oliveira. – Pelotas, 2007. – 92f. : fig. - Monografia (Conclusão de curso). Curso de Bacharelado em Ciência da Computação. Departamento de Informática. Instituto de Física e Matemática. Universidade Federal de Pelotas. Pelotas, 2007.

> 1.Informática. 2.Processamento de imagens. 3.Computação gráfica. 4.Neuropatologias. 5.Volumetria de estruturas cerebrais. I.Oliveira, Lucas Ferrari de. II.Título.

> > CDD: 006.6

Banca examinadora:

co

Prof. Lucas Ferrari de Oliveira, Dr. (orientador)

Prof. Gil Carlos Medeiros, Msc.

Profa. Simone A. da Costa, Msc.

#### **Agradecimentos**

Agradeço a Deus, minha mãe e todo restante da minha família por terem me ajudado a chegar até aqui. Obrigado pelo amor de cada um de vocês.

Agradeço ao professor Lucas pela orientação, pela paciência, pelos ensinamentos e, principalmente, por me abrir as portas da área científica.

Agradeço aos colegas de grupo de pesquisa Rodrigo e Bruno pela troca de experiências, pelo compartilhamento de conhecimento, pelas conversas boas às dez horas no Praça XV e pelas caronas pro campus.

Agradeço aos colegas Mateus, Barros e Mesquita pela amizade e companheirismo durante este importante período de nossas vidas. Sempre vamos lembrar dos estudos de PC1, de Floripa, dos trabalhos de CG, dos cicomp hits, do Eloí e da Mara.

Agradeço à Roberta, por me acompanhar e me apoiar nesses momentos difíceis de final de TCC, sempre com muito carinho e alegria.

Agradeço aos professores da UFPel pelo serviço a mim prestado ao longo destes quatro anos e meio, em especial aos Professores Gil, Colvara e Bardo, pelo grande exemplo de didática e conhecimento que deram dentro de sala de aula.

Obrigado a todos.

Ao vencedor, as batatas.

Machado de Assis

#### **Resumo**

GOMES, Vinícius Vieira. **Algoritmo Computacional para Volumetria de Estruturas Cerebrais em Imagens Médicas.** 2007. 94f. Monografia (Bacharelado em Ciência da Computação). Universidade Federal de Pelotas, Pelotas.

Neuropatologias relacionadas com a variação de volume de estruturas cerebrais, como a epilepsia do lobo temporal e a doença de Alzheimer, atingem milhões de pessoas no mundo. A avaliação das estruturas cerebrais a partir de imagens de exames de ressonância magnética é hoje a forma mais comum de diagnóstico. Contudo, a análise visual dos especialistas representa uma avaliação somente qualitativa, o que pode não garantir a precisão do diagnóstico em determinados casos. A partir do uso de técnicas de processamento de imagens para a avaliação volumétrica das estruturas cerebrais, é possível aliar uma medida quantitativa à avaliação visual do especialista, aumentando a precisão do diagnóstico. Este trabalho apresenta o desenvolvimento de um algoritmo computacional para a avaliação volumétrica de estruturas cerebrais em imagens de ressonância magnética, utilizando segmentação manual de regiões de interesse para os três eixos de orientação do exame.

Palavras-chave: Processamento de Imagens. Computação Gráfica. Neuropatologias. Volumetria de estruturas cerebrais.

#### **Abstract**

GOMES, Vinícius Vieira. **Algoritmo Computacional para Volumetria de Estruturas Cerebrais em Imagens Médicas.** 2007. 94f. Monografia (Bacharelado em Ciência da Computação). Universidade Federal de Pelotas, Pelotas.

Neurologic diseases related to the cerebral structures volume variation, as the temporal lobe epilepsy and the Alzheimer disease, reach millions of people in the world. The evaluation of the cerebral structures from images of magnetic resonance is today the most common form of diagnosis. However, the specialist visual analysis represents only a qualitative evaluation that can not guarantee the diagnosis precision in many cases. By using image processing techniques for the cerebral structures volumetric evaluation, it is possible to join a quantitative measure to the specialist visual evaluation, increasing the diagnosis precision. This work presents the development of a computational algorithm for the cerebral structures volumetric evaluation in magnetic resonance images, using manual segmentation of regions of interest for the three orientation planes of the examination.

Keywords: Image Processing. Computer Graphics. Neurologic diseases. Cerebral structures volumetry.

# **Lista de Figuras**

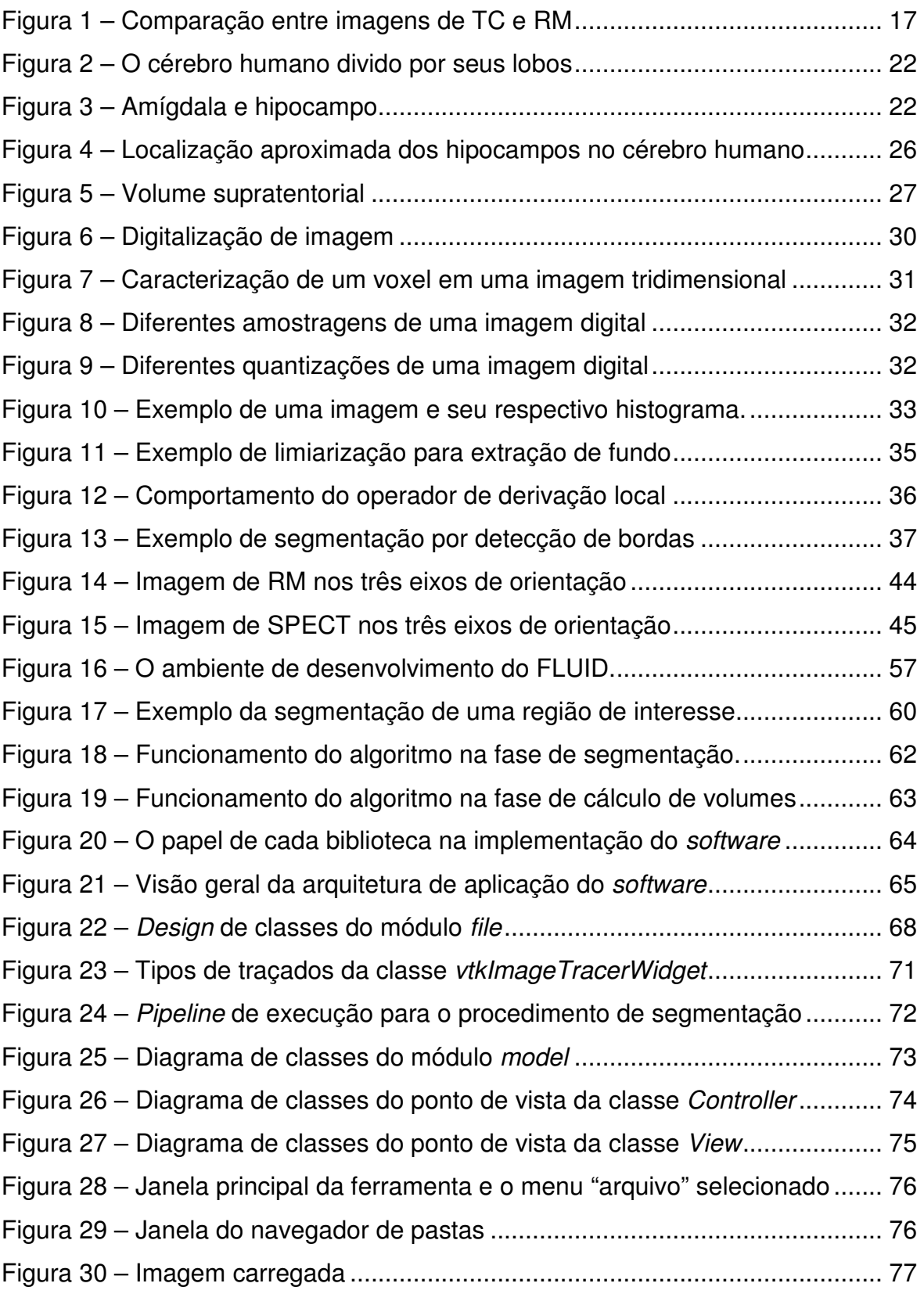

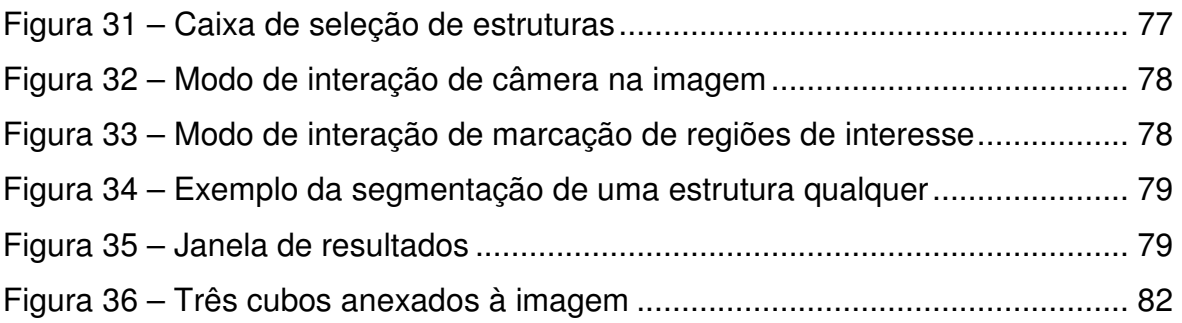

# **Lista de Tabelas**

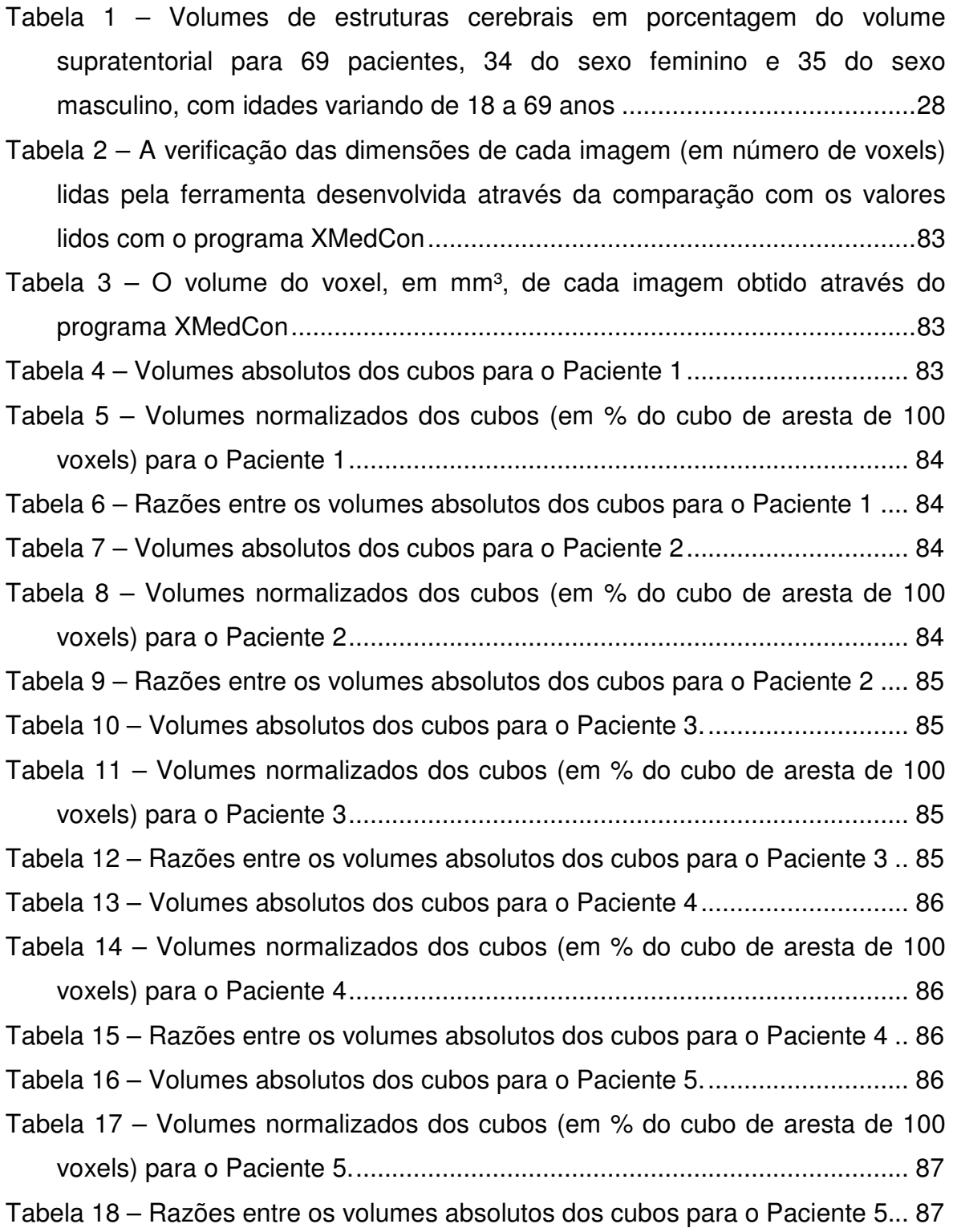

### **Lista de abreviaturas e siglas**

- 2D Duas dimensões, bidimensional
- 3D Três dimensões, tridimensional
- CCIFM Centro de Ciência das Imagens e Física Médica
- DICOM Digital Imaging and Communications in Medicine
- ELT Epilepsia do lobo temporal

FLTK – Fast Light Toolkit

- FLUID Fast Light User-Interface Designer
- HC-FMRP Faculdade de Medicina de Ribeirão Preto da Universidade de São Paulo
- ITK Insight Toolkit
- MVC Model View Controller
- PET Positron Emission Tomography
- RM Ressonância Magnética
- SPECT Single Photon Emission Computed Tomography
- TC Tomografia Computadorizada
- VTK Visualization Toolkit

# **Sumário**

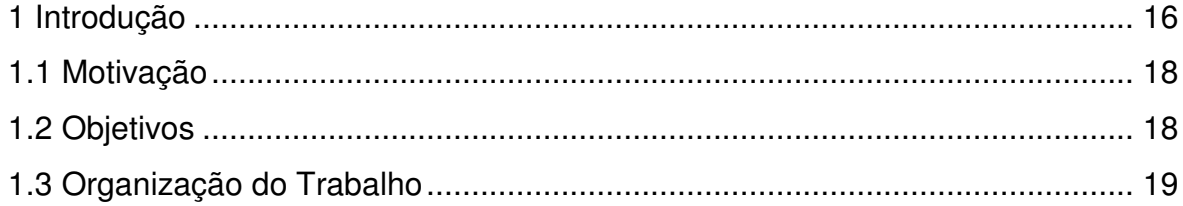

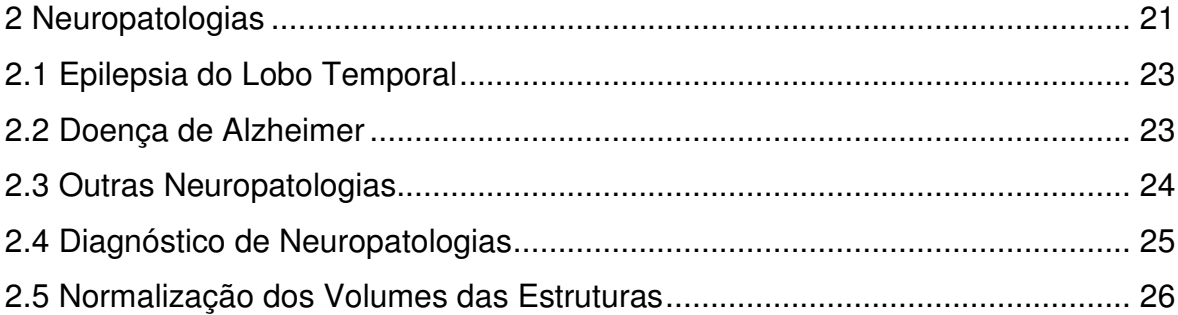

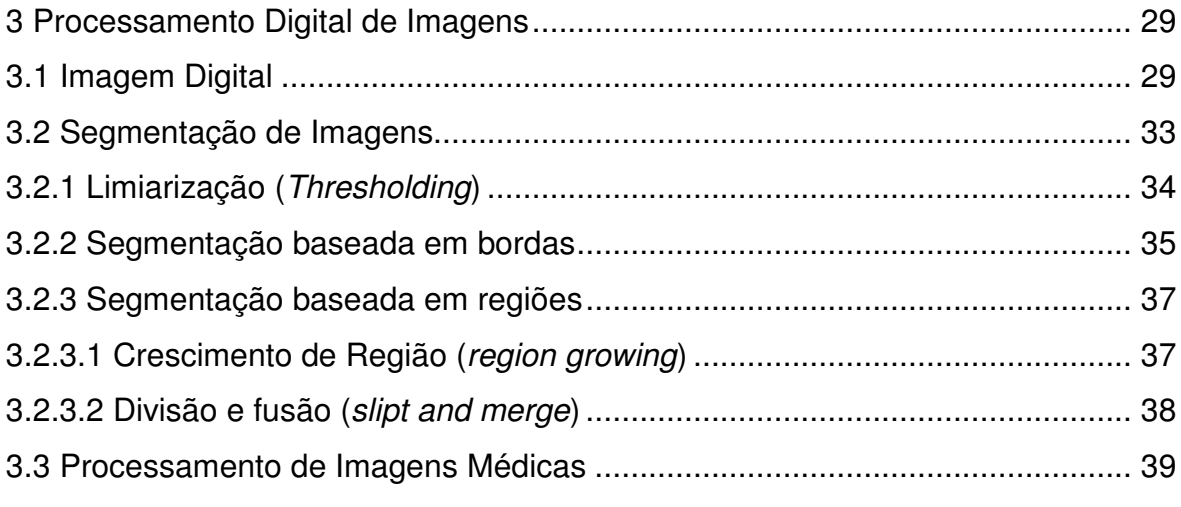

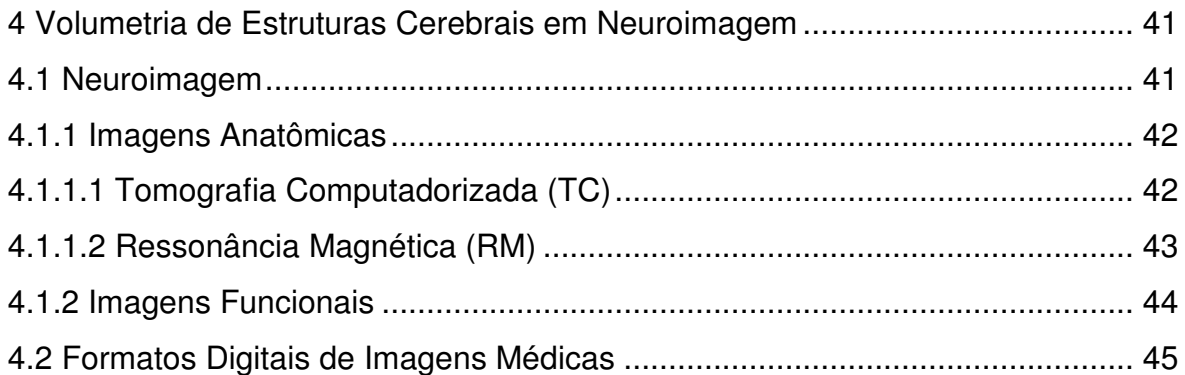

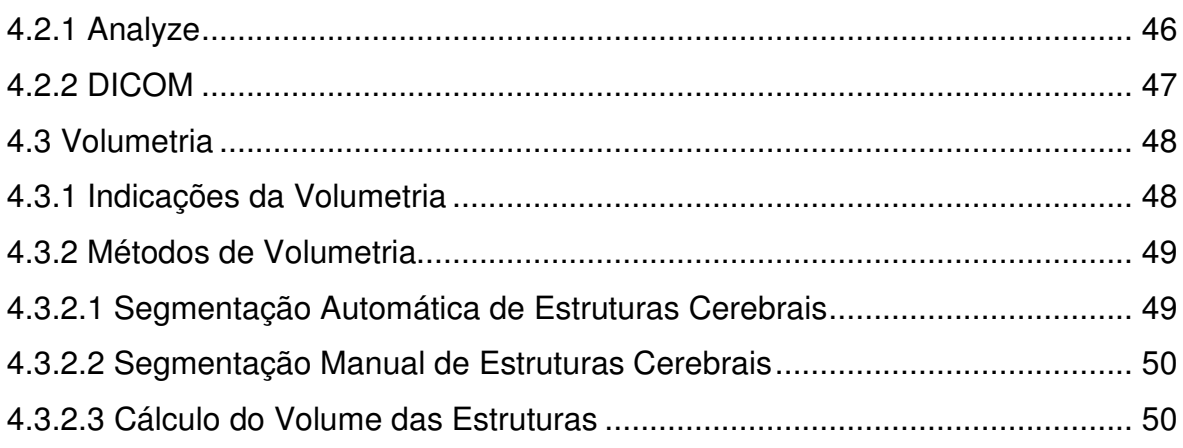

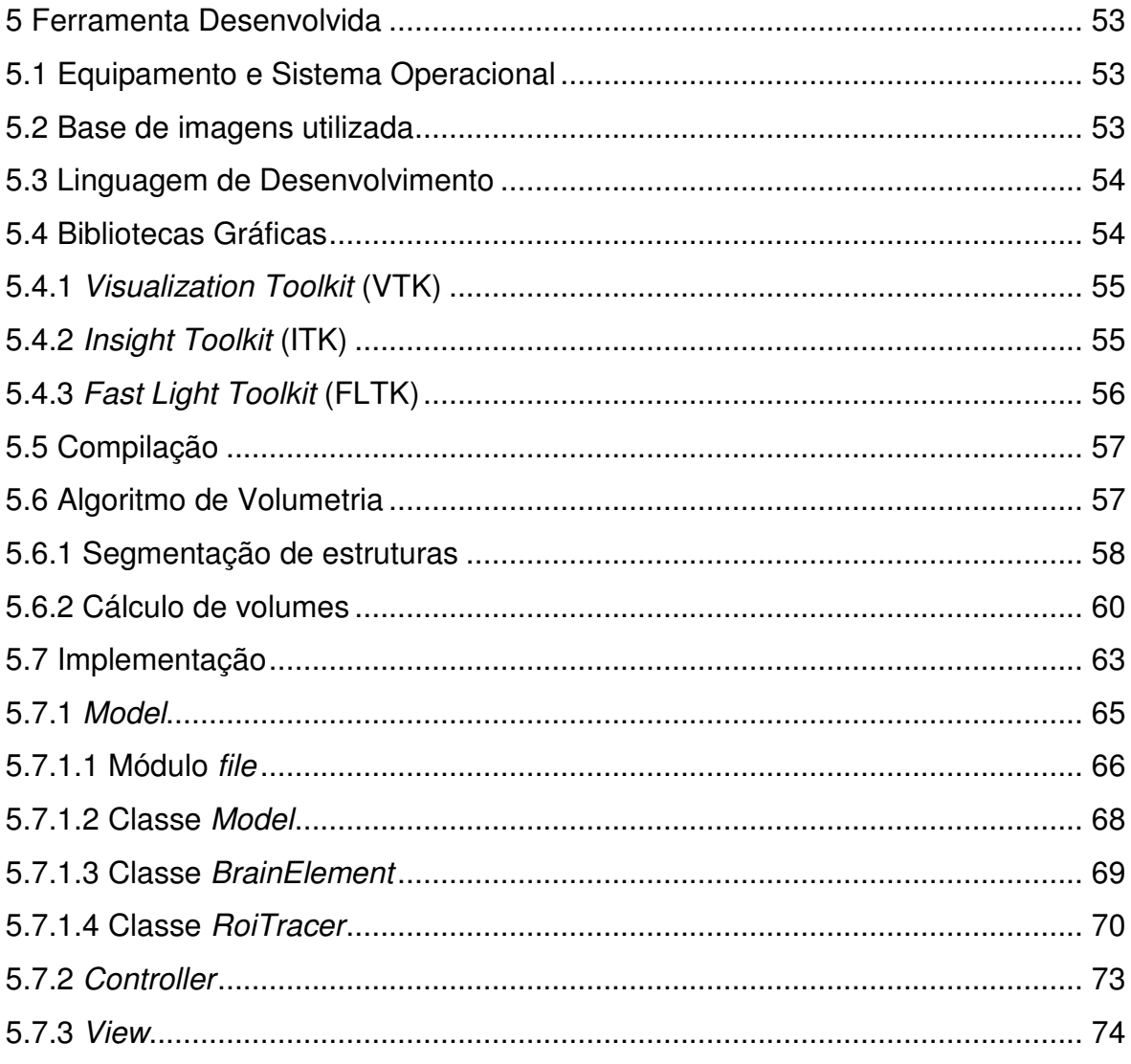

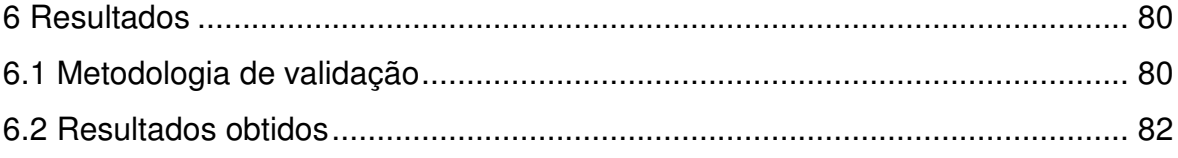

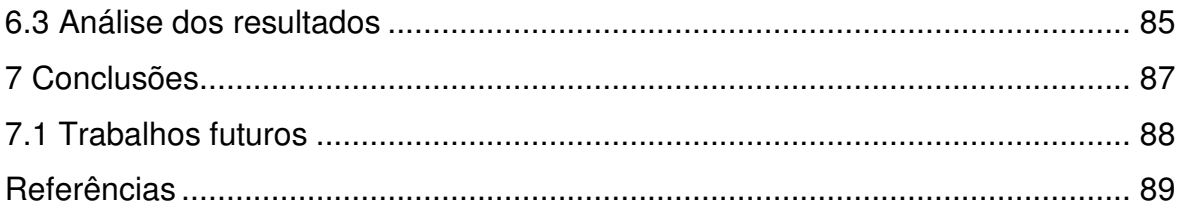

#### **1 Introdução**

A epilepsia do lobo temporal (ELT) e a doença de Alzheimer são doenças que atingem milhões de pessoas no mundo inteiro. Tratam-se de duas das principais neuropatologias relacionadas com a variação de volume de estruturas cerebrais e podem ser diagnosticadas em vida através de exames de ressonância magnética (RM).

O hipocampo, uma estrutura complexa do lobo temporal, trata-se do principal foco da ELT, sendo também afetado em estágios iniciais da doença de Alzheimer. Além disso, estudos mostram o envolvimento da *amígdala* e outras estruturas cerebrais não só com estas doenças, mas também com neuropatologias como a esquizofrenia e o mal de Parkinson (ANDREONE et al., 2005; GHAEMI et al., 2002);

Devido ao fato de serem estruturas visíveis por imagens anatômicas, sua análise volumétrica pode ser realizada através de técnicas de processamento digital de imagens, a fim de auxiliar o na precisão diagnóstica através de medidas quantitativas (ARAUJO JR., 2003).

Embora a precisão do diagnóstico qualitativo de doenças como a epilepsia e a doença de Alzheimer seja razoavelmente alto (70% a 90%), ainda permanecem dificuldades na avaliação qualitativa, como por exemplo, a diferenciação precoce da doença de Alzheimer em relação às mudanças cognitivas encontradas em um envelhecimento normal (RODRIGUES, 2002).

Sem um método quantitativo de volumetria de estruturas cerebrais, o médico especialista é obrigado a realizar uma análise apenas visual das imagens obtidas em exames de RM, o que pode não garantir a precisão do diagnóstico em determinados casos.

O processamento digital de imagens é uma área que, cada vez mais, vem sendo utilizada como instrumento de auxílio à medicina, tanto na melhora qualitativa de imagens, quanto em medidas de quantificação (GONZALEZ; WOODS, 2002), no intuito de aumentar a qualidade e a precisão do diagnóstico e das decisões terapêuticas.

A alta definição espacial e o alto contraste das imagens de RM, se comparadas a imagens oriundas de outros exames, como a tomografia computadorizada (TC), a tornam a categoria de imagens médicas anatômicas mais adequada à medida quantitativa dos volumes das estruturas cerebrais, como pode ser observado na Fig. 1.

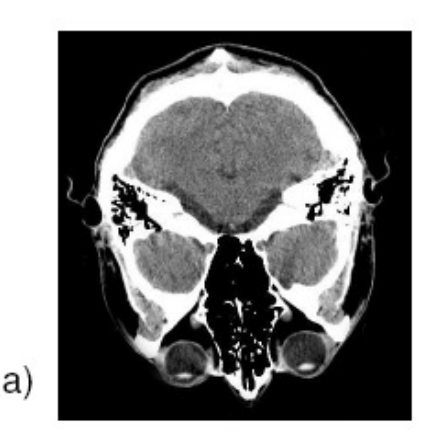

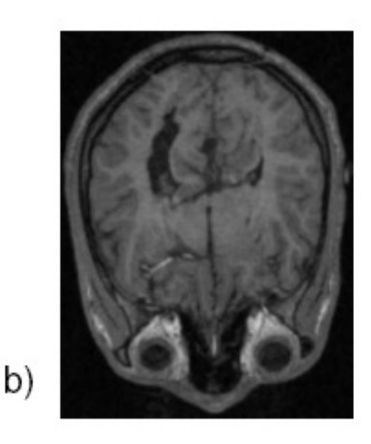

Figura 1 – Comparação entre imagens de TC e RM a) Imagem de TC; b) imagem de RM.

Neste trabalho, foi desenvolvida uma ferramenta que permita a avaliação volumétrica de estruturas cerebrais de imagens de RM a fim de auxiliar os especialistas na identificação e avaliação terapêutica e pré-operatória de neuropatologias relacionadas à variação de volume das estruturas, bem como ser útil para a utilização em pesquisas que necessitem de avaliação volumétrica de estruturas a partir de imagens de RM. A aquisição das imagens cerebrais de RM foi realizada com a colaboração pelo Centro de Ciência das Imagens e Física Médica (CCIFM) da Faculdade de Medicina de Ribeirão Preto da Universidade de São Paulo (HC-FMRP).

#### **1.1 Motivação**

Embora existam ferramentas genéricas de processamento de imagens aplicáveis ao procedimento de volumetria de estruturas cerebrais, fatores como limitações relacionadas à particularidade de cada serviço, a falta de praticidade e o custo associado no caso de ferramentas comerciais levam os centros de avaliação neurológica a optarem por ferramentas localmente desenvolvidas, de acordo com suas demandas.

Existem também ferramentas livres capazes de ler arquivos de imagens médicas e realizar o procedimento de volumetria, porém, existe uma grande variedade de métodos empregados por estas ferramentas que nem sempre são os mais adequados às necessidades médicas, como a segmentação manual, a normalização de volumes e a razão entre volumes.

Através do desenvolvimento de uma solução que implemente o procedimento de volumetria de estruturas cerebrais que atenda aos principais requisitos de eficiência clínica, este trabalho busca o avanço na precisão e agilidade do processo de diagnóstico de neuropatologias relacionadas com a variação de volume das estruturas cerebrais.

Além disso, através da distribuição de uma ferramenta gratuita e de código aberto, será possível a utilização do algoritmo desenvolvido em pesquisas que necessitem de procedimentos de volumetria de estruturas a partir de imagens de RM, sem nenhum custo associado.

#### **1.2 Objetivos**

Este trabalho teve como objetivo principal o desenvolvimento de um algoritmo computacional para volumetria de estruturas cerebrais em imagens médicas de RM, para o auxílio ao diagnóstico de neuropatologias relacionadas à variação de volume das estruturas.

Buscou-se que o algoritmo fosse capaz de calcular o volume absoluto e normalizado das estruturas, além de calcular a razão entre seus volumes, através de segmentação manual de regiões de interesse, nos três eixos de orientação do exame.

Além disso, o trabalho também visou a construção de um software que implementasse todos os recursos necessários para a utilização do algoritmo desenvolvido, o que incluiu as seguintes tarefas:

- Construção de uma interface gráfica com usuário de simples utilização;
- Leitura e visualização de imagens nos formatos de imagens médicas Analyze e DICOM (Digital Imaging and Communications in Medicine);
- Navegação e visualização das imagens nos três cortes de orientação (coronal, axial e sagital), dispostos lado a lado, cada corte em uma área de visualização diferente;
- Marcação de regiões de interesse via mouse nas imagens, nos três cortes de orientação (coronal, axial e sagital) visualizados lado a lado, cada corte em uma área de visualização diferente;
- Amostragem dos resultados do processamento do algoritmo de volumetria.

#### **1.3 Organização do Trabalho**

Este trabalho se divide em sete capítulos que apresentam os conceitos e as técnicas utilizadas durante o seu desenvolvimento, seguido da descrição do produto final.

No segundo capítulo é feita uma introdução sobre neuropatologias, apresentando uma visão geral sobre as estruturas cerebrais e as principais neuropatologias relacionadas à variação de volume dessas estruturas.

O terceiro capítulo apresenta as técnicas de processamento digital de imagens utilizadas para a construção do algoritmo proposto, incluindo os fundamentos básicos de imagem digital, segmentação de imagens e o processamento de imagens médicas.

O capítulo quatro, por sua vez, aborda a volumetria de estruturas cerebrais em neuroimagens, mostrando as principais características e métodos de neuroimagem e as técnicas de volumetria, que incluem os métodos baseados em segmentação automática e manual de estruturas.

No quinto capítulo é apresentada a ferramenta desenvolvida, bem como os materiais e métodos utilizados, a descrição completa do algoritmo de volumetria e sua implementação através do software desenvolvido.

Os resultados obtidos com o desenvolvimento do trabalho e a metodologia de validação são descritos no sexto capítulo.

Por fim, no capítulo sete, são apresentadas as conclusões e os trabalhos futuros.

#### **2 Neuropatologias**

Existe um grande número de neuropatologias relacionadas à variação de volume de determinadas estruturas cerebrais, que podem ser observadas em vida através do diagnóstico por imagens anatômicas.

O lobo temporal, por exemplo, é uma região cerebral, conhecida por ser uma das estruturas com maior envolvimento no foco de neuropatologias. Trata-se de uma região não homogênea, pois consiste de uma série de estruturas diferentes que podem ser distinguidas baseando-se em padrões histológicos e suas conectividades com outras regiões (PRUESSNER et al., 2002). Dentre as suas estruturas internas, as mais comumente relacionadas a neuropatologias são o hipocampo e a amígdala.

No entanto, além das estruturas destacadas, é possível ainda citar algumas outras, como o córtex cerebral, ventrículos cerebrais, corno, polo, putamen, opercula, a massa branca e a massa cinzenta cerebral, como mostram diversos estudos recentes relacionados a neuropatologias (ANDREONE et al., 2005; BRENNEIS et al., 2004; ELIEZ, 2000; GHAEMI et al., 2002; OLIVEIRA, M., 2002; PRUESSNER et al., 2002). Na Fig. 2, a divisão da anatomia cerebral por seus lobos. Já na Fig. 3, a localização do hipocampo e da amígdala em um dos hemisférios cerebrais.

A forma mais comum de manifestação das neuropatologias relacionadas à variação de volume das estruturas cerebrais é através do processo de atrofia, que é definido pela diminuição no tamanho de uma célula, tecido, órgão ou múltiplos órgãos, associada com uma variedade de condições patológicas, como alterações celulares anormais, falta de circulação sanguínea no local, desnutrição ou alterações hormonais (SPPC, 2007).

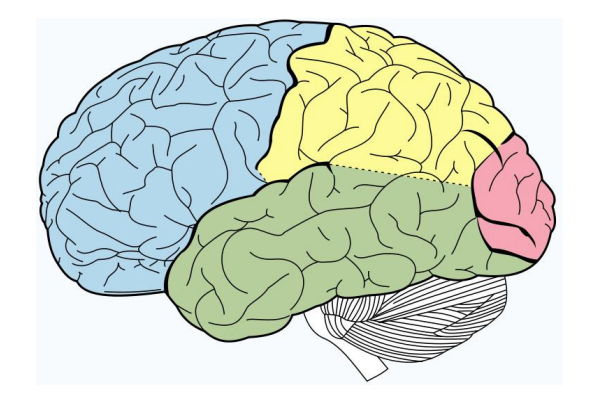

Figura 2 – O cérebro humano divido por seus lobos

Em azul, o lobo frontal; em amarelo, o lobo pariental; em verde, o lobo temporal; em verde, o lobo occipital.

Fonte: <http://en.wikipedia.org/wiki/Brain>

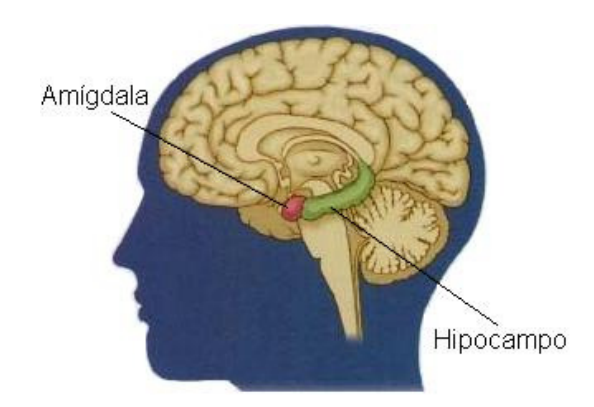

Figura 3 – Amígdala e hipocampo

Localização aproximada do hipocampo e da amígdala em um dos hemisférios cerebrais

Fonte: <http://cti.itc.virginia.edu/~psyc220>

Dentre as neuropatologias mais comumente encontradas em pacientes nos centros de avaliação neurológicas podem ser destacadas a epilepsia do lobo temporal (ELT) e a doença de Alzheimer (ARAUJO JR., 2003; AZEVEDO-MARQUES et al., 2003), além de outras, como a esquizofrenia, o mal de Parkinson, a paralisia cerebral progressiva, a síndrome velocardiofacial e a atrofia múltipla do sistema, que são abordadas em diversos estudos atuais (ANDREONE et al., 2005; BRENNEIS et al., 2004; ELIEZ et al., 2000; GHAEMI et al., 2002).

#### **2.1 Epilepsia do Lobo Temporal**

A epilepsia é a neuropatologia que representa a mais predominante desordem neurológica crônica (WEBB et al., 1999). Além disso, estima-se que no mundo aproximadamente 50 milhões de pessoas sofram da doença e que somente de 25% a 45% destas, após 12 meses de tratamento, se vêem completamente livres de crises (SAKAMOTO, 2002).

Originada a partir de padrões anormais de descargas elétricas na massa cinzenta, a epilepsia trata-se de um conjunto de doenças crônicas que, de acordo com Araujo Jr. (2003), "são caracterizadas por crises espontâneas ou paroxísticas, derivadas de processos conhecidos por hipersincronia da atividade elétrica cerebral focal ou generalizada". No entanto, ainda segundo Araújo Jr. (2003), a epilepsia focal corresponde a aproximadamente 60% dos casos, sendo a epilepsia do lobo temporal (ELT) sua forma mais comum.

O principal aspecto estrutural da ELT é a atrofia do lobo temporal. Além disso, estudos têm demonstrado que a ELT é uma condição progressiva, onde crises recorrentes estão associadas à perda neuronal progressiva focada, sobretudo, no hipocampo (ARAUJO JR, 2003; GUEDES; GALVIS-ALONSO; LEITE, 2006).

O estudo de Guedes, Galvis-Alonso e Leite (2006), mostra que uma das características neuropatológicas mais importantes na ELT é a morte neuronal seletiva no hipocampo, o qual pode ser dividido em diferentes sub-regiões. A análise da atrofia em cada região do hipocampo serve não só para diferenciar a ELT de outras neuropatologias com foco nesta estrutura, mas também para determinar características estruturais mais detalhadas da doença.

#### **2.2 Doença de Alzheimer**

Existem, atualmente, em todo o mundo entre 17 e 25 milhões de pessoas com a doença de Alzheimer, o que representa 70% do conjunto das doenças que afetam a população geriátrica. É uma doença terminal e progressiva, que causa a deterioração do sistema imunológico. Assim, a doença de Alzheimer é a terceira causa de morte nos países desenvolvidos, perdendo apenas para as doenças cardiovasculares e para o câncer. (SPPC, 2007).

A perda de memória é geralmente a primeira e mais proeminente manifestação de aspecto clínico da doença de Alzheimer. Já a sua primeira e mais severa manifestação de aspecto patológico é encontrada no lobo temporal mesial (MIZUNO et al., 2000).

Assim como na ELT, a atrofia do lobo temporal é um indício claro da doença de Alzheimer. Além disso, seis em cada dez casos da doença estão associados com o aumento de risco do paciente apresentar epilepsia (OLIVEIRA, M., 2002; VAN DE POL, et al., 2005).

Segundo o estudo realizado por Mizuno et al. (2000), é possível afirmar que o aumento na severidade da doença de Alzheimer é diretamente proporcional à diminuição no volume do lobo temporal mesial. Além disso, fica claro que, nos estágios iniciais da doença, há uma pequena, mas visível, diminuição no volume da amígdala enquanto o volume do hipocampo permanece estável.

#### **2.3 Outras Neuropatologias**

A atrofia de estruturas cerebrais importantes, como o hipocampo e a amígdala, é um fator determinante também em outras doenças neurológicas, como os quadros demenciais associados ao alcoolismo, demências vasculares (ARAUJO JR., 2003) e doenças degenerativas (MIZUNO, 2000).

O mal de Parkinson é uma doença progressiva e degenerativa. Segundo Ghaemi et al. (2002), há uma extensiva perda neuronal na região do putamem em portadores da doença. No entanto, essa característica também é significativa na atrofia múltipla do sistema, dificultando a identificação da neuropatologia correta. Contudo, o trabalho de Ghaemi et al. (2002), mostrou que essas neuropatologias podem ser devidamente diferenciadas através da análise volumétrica da região cerebral conhecida por striatum.

Na paralisia cerebral progressiva, doença que causa sérios prejuízos neuro-pscicológicos em seus portadores, a primeira característica morfológica a ser observada é a atrofia do lobo temporal. Porém, o trabalho de Brenneis et al. (2004), apresenta em detalhes as áreas atacadas por esta doença, sobretudo em relação ao córtex cerebral, incluindo perdas volumétricas no seu giro frontal

médio. O mesmo trabalho mostra ainda, através da análise da massa branca cerebral nos pacientes da doença, uma redução volumétrica nas porções temporal frontal e meso-encefálica dessa estrutura.

A síndrome velocardiofacial é uma condição genética freqüentemente acompanhada de declínio cognitivo. Crianças e adolescentes portadores da doença possuem grande risco de desenvolverem sérias desordens neuropsiquiátricas na idade adulta, particularmente, a esquizofrenia (ELIEZ et al., 2000).

No trabalho de Eliez et al. (2000) sobre a síndrome velocardiofacial, foi possível observar que os portadores da doença apresentaram um volume cerebral total em média 11% menor do que pacientes normais. A massa branca cerebral, no entanto, apresentou uma redução média de 16,3%, enquanto que na massa cinzenta, a redução volumétrica média foi de aproximadamente 7,5%.

Apesar de a maioria das neuropatologias relacionadas à variação de volume das estruturas estar diretamente ligada a processos atróficos, o estudo sobre esquizofrenia apresentado por Andreone et al. (2005), mostrou que os pacientes portadores da doença apresentaram volume intracraniano e volume cerebral significativamente maiores do que os dos pacientes saudáveis. Por outro lado, o estudo de Andreone et al. (2005) também mostrou que, nos pacientes esquizofrênicos, a região do quarto ventrículo cerebral apresentava-se com menores volumes se comparados à população normal.

Além das neuropatologias citadas, ainda existem estudos sobre a relação entre o volume das estruturas cerebrais e diversas doenças neurológicas. Variações de volume da amígdala, por exemplo, isoladamente tem sido discretas em estudos sobre tumores no lobo temporal. (BOWER et al., 2003).

#### **2.4 Diagnóstico de Neuropatologias**

A detecção e a avaliação clínica de neuropatologias é feita principalmente através da análise de exames representados graficamente, como os exames de RM e TC. A análise das imagens provenientes destes exames, sem o auxílio de alguma ferramenta computadorizada capaz de expressar medidas quantitativas em relação a regiões de interesse, depende totalmente da experiência do especialista aliada ao nível de percepção visual da atrofia (ARAUJO JR., 2003).

De acordo com Araújo Jr. (2003), outro fator que gera dificuldade no diagnóstico qualitativo é a lateralização da atrofia. A maioria das estruturas relacionadas às neuropatologias se encontra nos dois hemisférios cerebrais, ou seja, aos pares, sendo que a atrofia nessas estruturas pode ser de três tipos diferentes:

- 1. Unilateral quando apenas uma das estruturas do par sofre variação de volume. Neste caso, a lateralização pode ser realizada através da comparação do volume da estrutura direita com o da estrutura esquerda;
- 2. Bilateral quando a estrutura direita e a esquerda possuem uma variação proporcional de volume. Neste caso a análise visual é ainda mais difícil, já que a razão entre os volumes não é afetada;
- 3. Bilateral assimétrica neste tipo de atrofia, as duas estruturas do par possuem variação de volume, porém de uma forma desproporcional. Deste modo, é possível que o especialista possa acreditar erroneamente que trata-se de atrofia unilateral.

A Fig. 4 ilustra a localização aproximada do par de hipocampos no cérebro humano.

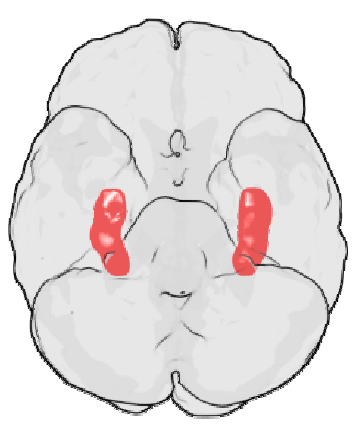

Figura 4 – Localização aproximada dos hipocampos no cérebro humano

Fonte: <http://www.answers.com/topic/hippocampus>

### **2.5 Normalização dos Volumes das Estruturas**

A normalização do volume das estruturas cerebrais significa expressar as medidas volumétricas em um percentual do volume supratentorial.

O volume supratentorial corresponde ao volume do cérebro inteiro, o que inclui todas as estruturas internas do mesmo, como os lobos, o hipocampo e a amígdala (ARAUJO JR., 2003). Na Fig. 5, uma imagem de RM mostrando a marcação do volume supratentorial em um de seus cortes.

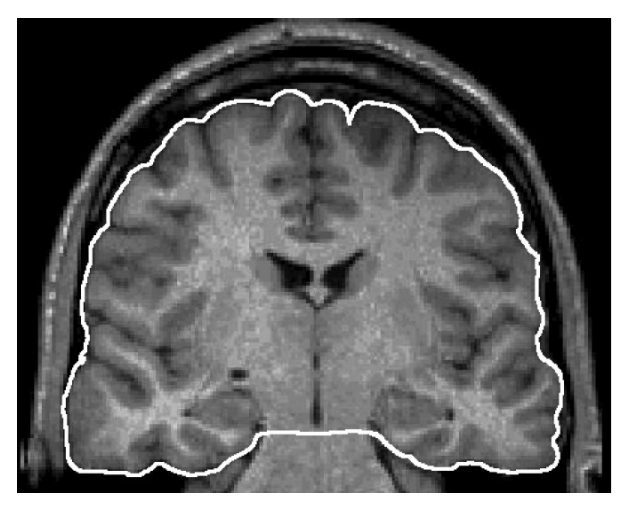

Figura 5 – Volume supratentorial

Imagem de RM mostrando a marcação do volume supratentorial em um de seus cortes

Fonte: ARAUJO JR., 2003.

De acordo com a tese de Araujo Jr. (2003), existe uma relação linear entre cada estrutura interna do cérebro e o volume supratentorial, embora possam existir pequenas variações de acordo com fatores como o sexo, idade, características genéticas e histórico clínico do paciente. A tab. 1 comprova este fato mostrando os valores normalizados encontrados pelo autor, para algumas estruturas.

Utilizando-se uma análise quantitativa de volumes normalizados, é possível suprimir a variabilidade da população normal além de estabelecer parâmetros de normalidade universais (ARAUJO JR., 2003), o que facilita a identificação da neuropatologia e a caracterização do tipo de atrofia.

Tabela 1 – Volumes de estruturas cerebrais em porcentagem do volume supratentorial para 69 pacientes, 34 do sexo feminino e 35 do sexo masculino, com idades variando de 18 a 69 anos

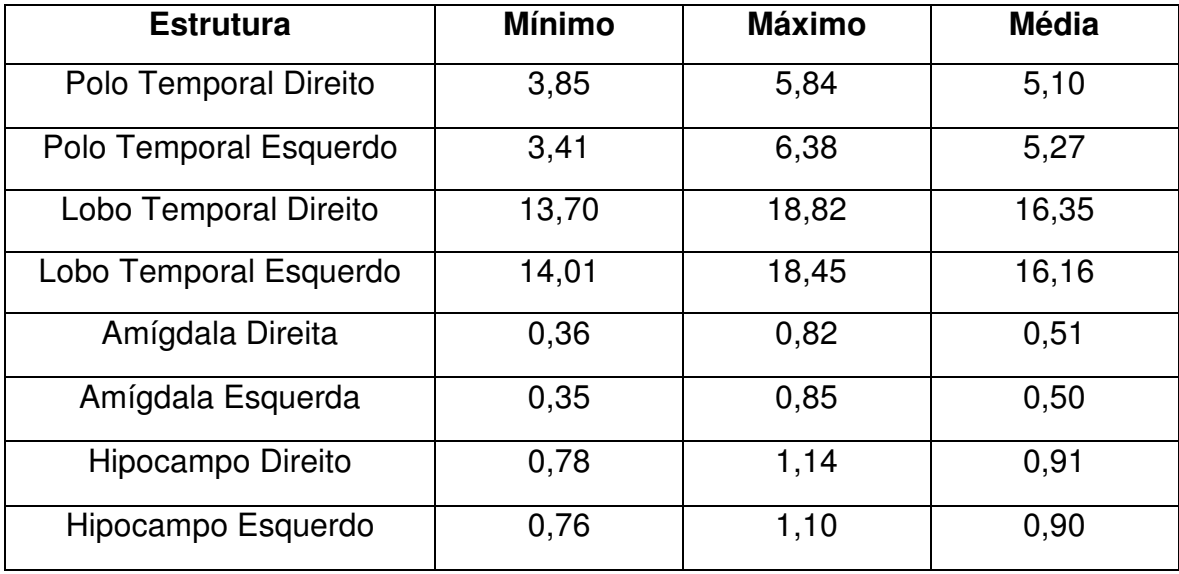

Fonte: ARAUJO JR., 2003.

#### **3 Processamento Digital de Imagens**

O processamento digital de imagens é uma área da ciência da computação que tem por finalidade a aplicação de técnicas computacionais em imagens a fim de extrair informações relevantes ou realizar processamentos de forma a melhorar a interpretação humana dos dados exibidos (GONZALEZ; WOODS, 2002).

Na área médica, as aplicações envolvendo processamento digital de imagens vêm desde o início da década de 70 e ainda continuam em evolução. Trata-se de uma das mais importantes ferramentas na análise diagnóstica moderna. Através de suas técnicas é possível extrair informações quantitativas em relação a exames por imagens, além de melhorar a interpretação visual dos mesmos.

Neste capítulo serão abordados os fundamentos e técnicas de processamento digital de imagens relevantes para o desenvolvimento deste trabalho.

#### **3.1 Imagem Digital**

O fundamento básico no processamento digital de imagens é o conceito de imagem digital. Para Gonzalez e Woods (2002), o termo imagem refere-se a uma função de intensidade luminosa bidimensional, denotada por  $f(x, y)$ , em que o valor ou amplitude de f nas coordenadas espaciais  $(x, y)$  dá a intensidade (brilho) da imagem naquele ponto.

De forma geral, os sensores de imagens fornecem um sinal analógico correspondente à amostragem seqüencial da imagem. Sabendo-se que as técnicas de processamento de imagens são realizadas de forma numérica, normalmente em um computador, a discretização do sinal analógico torna-se necessária (FACON, 2005).

A digitalização das coordenadas espaciais (x, y) é denominada amostragem da imagem. Trata-se de um processo de transformação de uma imagem contínua em uma matriz de pontos de tamanho finito. Já a digitalização da amplitude é chamada quantização em níveis de cinza e representa a conversão de um valor contínuo de intensidade de luz de uma determinada região do objeto para um valor discreto dentro de uma escala finita de níveis de cinza (GONZALEZ; WOODS, 2002). A Fig. 6 demonstra ilustradamente esses dois processos.

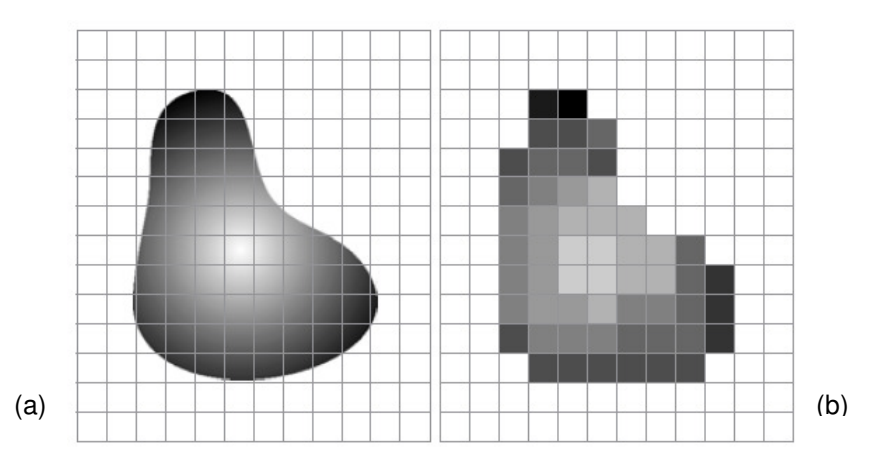

Figura 6 – Digitalização de imagem

Em (a), uma imagem contínua projetada em um sensor matricial; em (b), o resultado da digitalização.

Fonte: GONZALEZ; WOODS, 2002.

A imagem digital é, portanto, o resultado da transformação da função matemática contínua  $f(x, y)$  em uma outra função  $F(x, y)$  cujos valores são discretos e constituem um nível de cinza contido no intervalo  $[0, M]$ , onde  $0 \neq 0$ nível mínimo (representando, por convenção, a cor preta) e M é o nível máximo (representando, por convenção, a cor branca). Desta forma, a imagem pode ser entendida como uma matriz D1 X D2, onde D1 é a sua dimensão em x e D2 sua dimensão em y. Cada elemento dessa matriz é conhecido por pixel, que é uma abreviatura para "picture element" (GONZALEZ; WOODS, 2002; FACON, 2005).

De forma semelhante, imagens que possuem três dimensões de amostragem, como as imagens médicas, podem ser entendidas como uma função discreta  $F(x, y, z)$ , com valores também entre [0, M], ou como uma matriz de dimensões D1 X D2 X D3, onde cada elemento é conhecido por voxel, que designa um pixel de três dimensões. A Fig. 7 ilustra a caracterização de um voxel em uma imagem tridimensional.

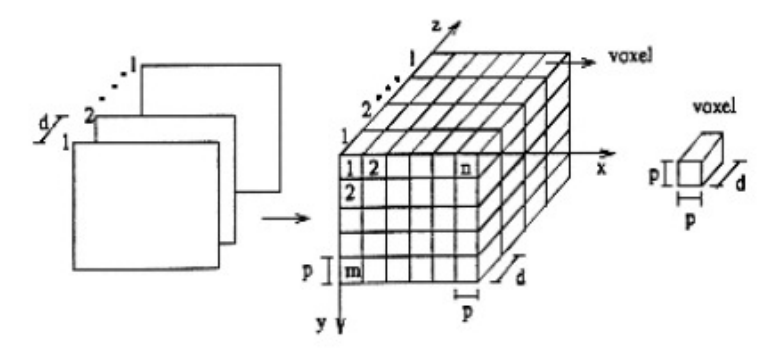

Figura 7 – Caracterização de um voxel em uma imagem tridimensional

Fonte: OLIVEIRA, M., 2002.

 Uma característica importante do processo de amostragem é a influência do número de pontos por área na matriz de representação da imagem. Quanto menor for o número de pontos, mais distante das formas originais do objeto a imagem digital se tornará e menor será o número de bits necessário para armazená-la. A Fig. 8 demonstra essa característica.

De forma semelhante, no processo de quantização, quanto menor for o número de níveis de cinza para representar a imagem, menos bits serão necessários para armazenar o valor de um nível de cinza e mais distante da luminosidade original a imagem digital estará. A Fig. 9 ilustra essa questão.

Além disso, a quantização de níveis de cinza de uma imagem ainda pode ser relacionada com a freqüência com que cada valor do intervalo [0, M] ocorre na imagem, formando uma função conhecida por histograma da imagem, o qual é representado por um gráfico que o número de pixels associado a cada nível de cinza da imagem (GONZALEZ; WOODS, 2002).

Diversas técnicas de processamento digital de imagens são desempenhadas através da manipulação do histograma de uma imagem, dentre elas a segmentação de imagens por limiarização. Na Fig. 10, um exemplo de uma imagem e seu respectivo histograma.

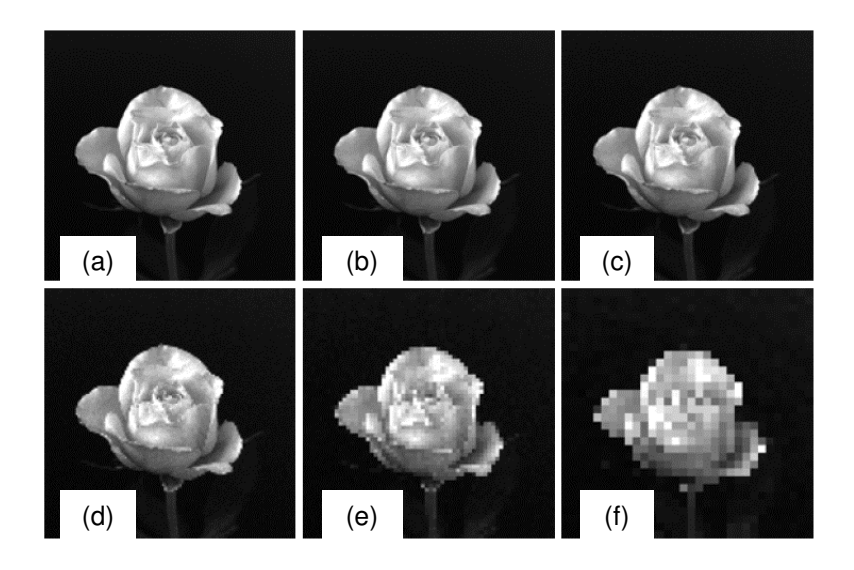

Figura 8 – Diferentes amostragens de uma imagem digital

Em (a), uma imagem amostrada com 1024 X 1024 pontos; em (b), a mesma imagem amostrada com 512 X 512 pontos; em (c), 256 X 256; em (d), 128 X 128; em (e), 64 X 64; e finalmente em (f), 32 X32 pontos.

Fonte: GONZALEZ; WOODS, 2002.

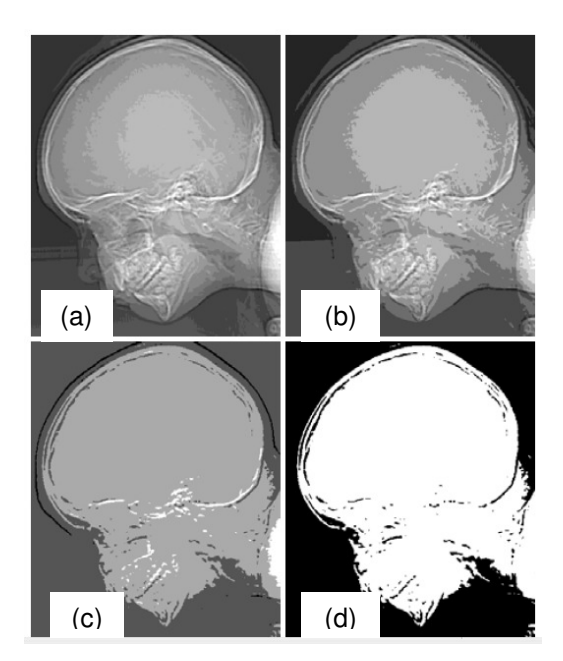

Figura 9 – Diferentes quantizações de uma imagem digital

Em (a), imagem com quantização de 16 níveis de cinza; em (b), a mesma imagem, quantizada em 8 níveis; em (c), 4 níveis; em (d), 2 níveis de cinza.

Fonte: GONZALEZ; WOODS, 2002.

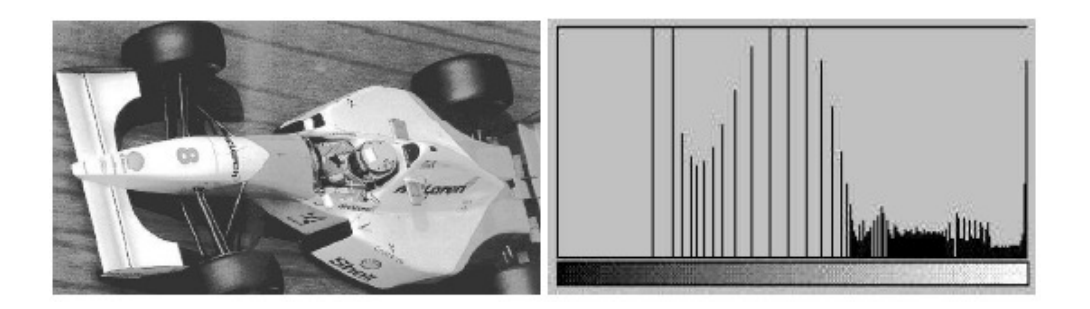

Figura 10 – Exemplo de uma imagem e seu respectivo histograma

Fonte: FACON, 2005.

#### **3.2 Segmentação de Imagens**

Segundo Gonzalez e Woods (2002), a segmentação de imagens é um conjunto de técnicas que visa subdividir uma imagem em suas partes ou objetos constituintes e o nível até o qual essa subdivisão deve ocorrer depende do problema a ser resolvido.

Para Facon (2005), o processo de segmentação tem como objetivo obter um conjunto de primitivas ou segmentos significativos que contém a informação semântica relativa à imagem de origem.

Jan (2006) ressalta a importância da segmentação de imagens na área médica, no intuito de identificar, analisar e obter informações sobre objetos na imagem, que podem tratar-se de órgãos, ossos, tecidos ou lesões. Além disso, Yoo (2004) inclui a segmentação como uma das tarefas fundamentais no processamento de imagens médicas.

Contudo, a segmentação autônoma é uma das tarefas mais difíceis em processamento de imagens e determina o eventual sucesso ou fracasso na análise de uma imagem (GONZALEZ; WOODS, 2002).

Os métodos de segmentação autônoma são baseados em propriedades da intensidade dos pixels da imagem. São encontradas na literatura diversas classificações para esses métodos com pequenas variações entre si. Entretanto, a maioria está próxima da abordagem adotada por Gonzalez e Woods (2002), a qual agrupa os métodos de segmentação em três categorias básicas:

- Limiarização (Thresholding);
- Segmentação baseada em bordas (ou descontinuidade);

• Segmentação baseada em regiões (ou similaridade).

### **3.2.1 Limiarização (Thresholding)**

A limiarização é o método mais simples e intuitivo de segmentação de imagens. Basicamente, todos os pixels que estão dentro de uma faixa de intensidade são classificados como pertencentes a uma mesma região.

De acordo com Gonzalez e Woods (2002), a limiarização gera uma imagem binarizada, onde, dado um valor T de nível de cinza como limiar, todos os pixels que tiverem o valor maior ou igual ao limiar passam a ter o maior nível de cinza (cor branca), enquanto que os demais passam a ter o menor nível de cinza (cor preta).

Desta forma, uma imagem limiarizada pode ser entendida como uma função  $g(x, y)$  definida como:

$$
g(x,y) = \begin{cases} 1, & f(x,y) \geq T \\ 0, & f(x,y) < T \end{cases}
$$

Em relação ao histograma da imagem que sofre o processo de limiarização, pode-se observar que toda a distribuição de freqüências de níveis de cinza à esquerda do valor de intensidade do limiar incluindo as freqüências neste valor, passam a se concentrar no nível mínimo do gráfico. No caso das freqüências à direita do limiar, estas passam a se concentrar no nível máximo, formando um histograma com apenas duas ocorrências de intensidade para todos os pontos da imagem.

Este método possui a desvantagem de ser sensível ao ruído e não leva em consideração informações espaciais ou conhecimento a priori. Em geral, a limiarização é utilizada como um primeiro passo para a segmentação dentro de um processo maior. Porém, em diversos casos, onde se quer apenas separa um objeto de destaque do "fundo" da imagem, a limiarização é a solução mais simples (FACON, 2005). Na Fig. 11, um exemplo de limiarização.

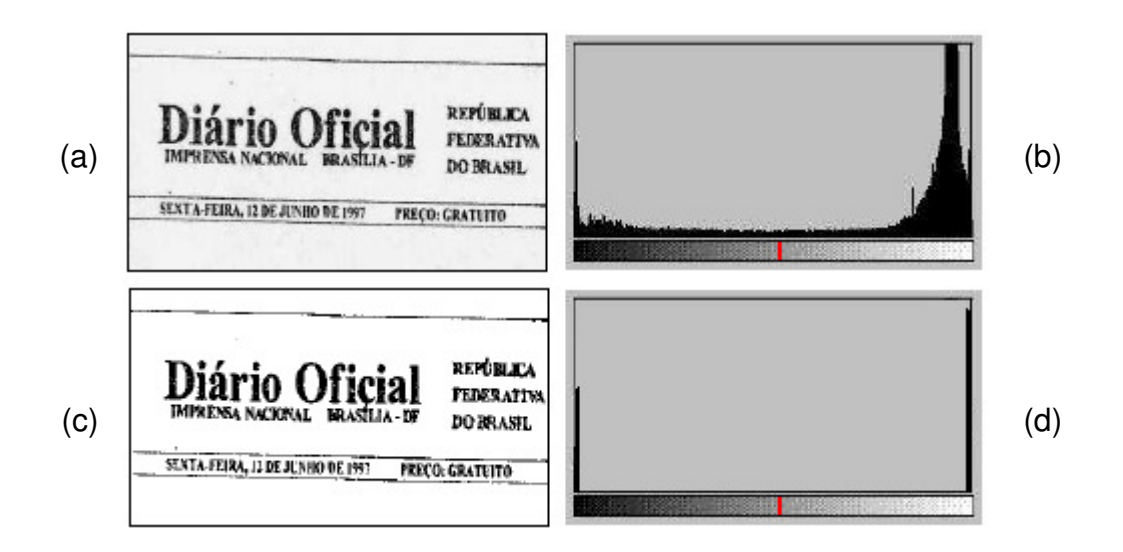

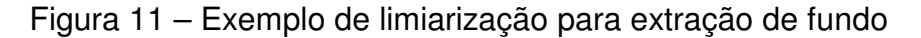

Em (a), a imagem original, com quantização de 256 níveis de cinza. Em (b), o seu histograma mostrando em vermelho o nível 150. Em (c), a imagem binarizada pelo limiar de 150. Em (d), o resultado da limiarização do histograma.

Fonte: FACON, 2005.

#### **3.2.2 Segmentação baseada em bordas**

Segundo Milsztajn (2003), Os métodos de segmentação baseados na detecção de bordas envolvem a localização de regiões da imagem onde a variação dos tons de cinza ocorre de maneira relativamente abrupta. As descontinuidades, como são chamadas, podem ocorrer na forma de pontos isolados, linhas, segmentos ou curvas e, a partir delas, são formados os contornos, ou bordas dos objetos contidos na imagem. No entanto, Gonzalez e Woods (2002) afirmam que, em geral, o sinal referente a uma borda é formado por uma transição gradual de níveis de cinza, em vez de uma mudança abrupta, devido ao efeito gerado pela amostragem.

As descontinuidades são detectadas por meio da aplicação de um operador de derivação local. Considerando a imagem digital como uma função de duas variáveis  $x \in y$ , pode-se partir da análise da primeira derivada desta função podemos encontrar as transições, visto que, para as regiões da imagem onde o valor de intensidade dos pixels é constante, a derivada será zero e, para as descontinuidades, a derivada deverá assumir um valor positivo (quando os níveis de cinza são crescentes) ou negativo (quando os níveis de cinza são decrescentes). O valor da segunda derivada pode ser utilizado para se distinguir em que sentido está ocorrendo a variação, que pode ser do claro para o escuro ou o contrário, além de determinar os pontos da borda que pertencem ao lado escuro ou ao lado claro (GONZALEZ; WOODS, 2002). O comportamento do operador de derivação local pode ser visto na Fig. 12.

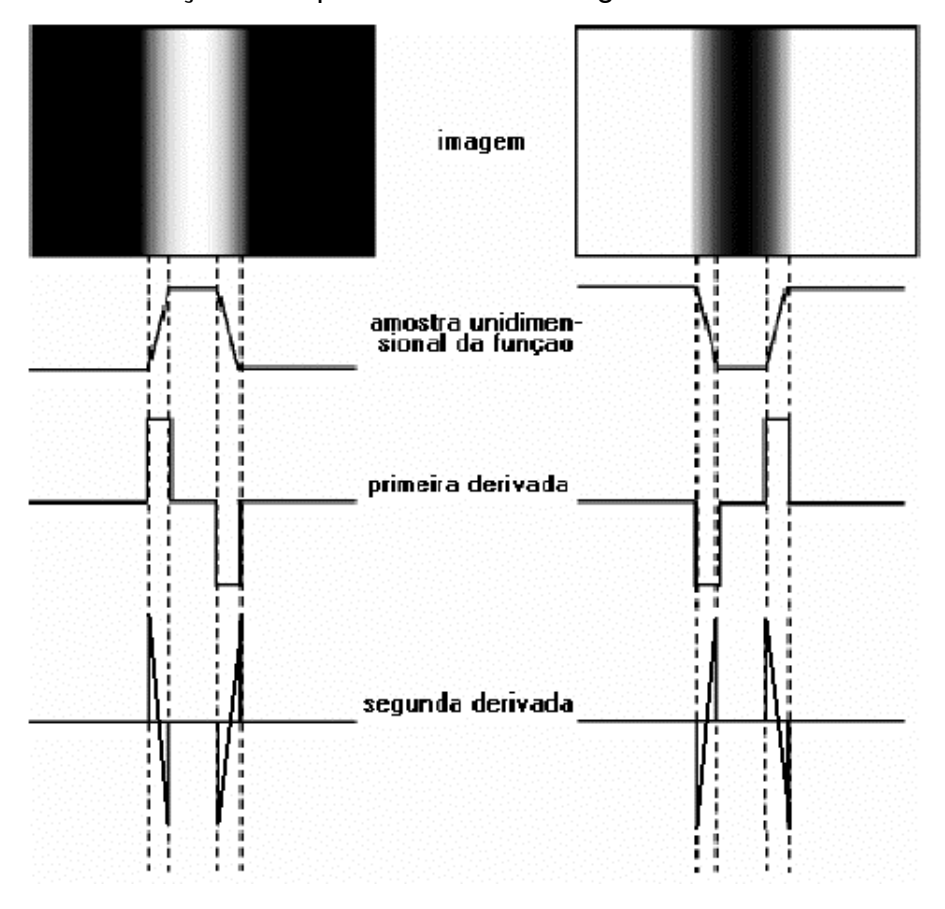

Figura 12 – Comportamento do operador de derivação local

À esquerda, a representação de uma borda clara em um fundo escuro; à direita, uma borda escura em um fundo claro.

Fonte: MILSZTAJN, 2003.

Os algoritmos de segmentação baseados em bordas geralmente utilizamse de mecanismos capazes de interligar os segmentos obtidos na fase inicial de detecção. O objetivo é produzir formas e curvas significativas, de modo que, por meio destas, seja possível o estudo das características geométricas dos objetos (GONZALEZ; WOODS, 2002).

No entanto, esta pode não ser uma tarefa muito simples. Um pequeno
ruído encontrado na imagem pode, muitas vezes, conduzir o algoritmo à produção de curvas desconexas e não significativas, impossibilitando a conexão dos pontos (MILSZTAJN, 2003). Na Fig. 13, exemplo do resultado da segmentação por detecção de bordas em uma imagem de TC.

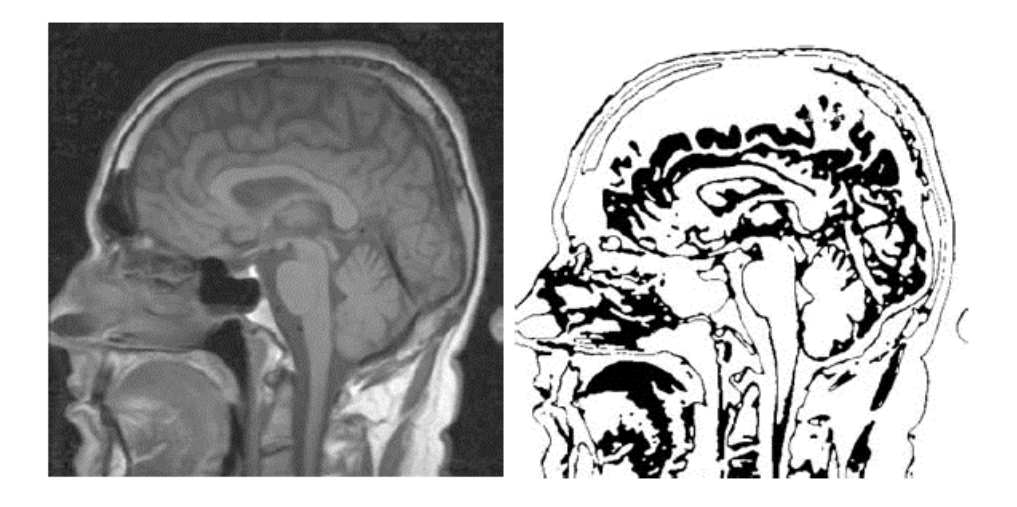

Figura 13 – Exemplo de segmentação por detecção de bordas À esquerda, uma imagem de TC; à direita, a imagem segmentada.

Fonte: JAN, 2006.

# **3.2.3 Segmentação baseada em regiões**

O objetivo da segmentação de imagens é, basicamente, definir regiões de interesse que formam objetos independentes dentro da imagem. Enquanto os métodos de limiarização e os baseados em bordas resolvem este problema encontrado diferenças nas tonalidades dos pixels ou conjunto de pixels, os métodos baseados em regiões abordam a procura de similaridade entre eles.

As técnicas mais conhecidas desta categoria são denominadas crescimento de região (region gowing) e divisão e fusão (split and merge).

# **3.2.3.1 Crescimento de Região (region growing)**

Este método tem como objetivo expandir pequenos grupos de pixels em regiões maiores. A partir de um conjunto inicial de pontos (também chamados de sementes), agregam-se a cada um deles novos pixels vizinhos que contenham propriedades similares, tais como cor, textura ou nível de cinza.

Um critério simples de agregação para novos pixels é o módulo da diferença entre os tons de cinza dos pixels em questão, ou seja, se este valor for menor que um determinado limiar, então o novo pixel é agregado à região (JAN, 2006).

Embora este método de segmentação seja bem simples, existem dois problemas. O primeiro problema consiste na seleção adequada de sementes que representem as regiões de interesse. O segundo diz respeito ao tipo da agregação que melhor se adapta à imagem que está sendo utilizada. O primeiro problema está freqüentemente associado à natureza da imagem. Por exemplo, em uma aplicação que utilize imagens geradas por dispositivos infravermelhos é comum que os objetos de interesse sejam mais reluzentes do que os demais. Sendo assim, o conjunto de sementes seria um conjunto de pixels cuja tonalidade esteja próxima da cor branca (MILSZTAJN, 2003).

A seleção do critério de agregação a se utilizar diz respeito não somente ao problema em questão, mas também ao tipo de imagem disponível. Por exemplo, a análise de fotografias obtidas por satélites pode tirar grande proveito da utilização de cores (MILSZTAJN, 2003).

# **3.2.3.2 Divisão e fusão (slipt and merge)**

Este método é uma alternativa de segmentação baseada em regiões que não utiliza um conjunto inicial de pontos (sementes) para a resolução do problema. Ele consiste na execução de duas operações: a divisão e a fusão (GONZALEZ; WOODS, 2002).

No esquema de divisão e fusão, a imagem original é dividida recursivamente a partir do seu todo, e as novas partições criadas podem ser ocasionalmente fundidas. O método atua em torno de uma proposição préestabelecida. Uma região é dividida em quatro novas regiões (quadrantes) se, e somente se a proposição for falsa e, por outro lado, duas regiões são fundidas quando a posição for verdadeira.

Por exemplo, a proposição P(R) pode ser verdadeira quando todos os pixels de R tiverem intensidades iguais, ou, de maneira mais flexível, quando a variância entre as intensidades desses pixels estiver abaixo de um limite préestabelecido.

#### **3.3 Processamento de Imagens Médicas**

A partir da década de 70, com o advento da tomografia computadorizada (TC), os computadores passaram a ser mais extensivamente utilizados para o trabalho com imagens médicas. Segundo Gonzalez & Woods (2002), a invenção TC foi um dos mais importantes eventos na aplicação de processamento de imagens em diagnóstico médico. Ainda nessa época, os procedimentos computacionais já eram utilizados no tratamento e melhoria da visualização de imagens diagnósticas, de modo a facilitar a interpretação de imagens de raios X e outros tipos de imagens em biologia e medicina.

Desde então, a ciência da computação vem assumindo uma importância cada vez maior para a medicina, pela aplicação de técnicas de computação gráfica e processamento de imagens digitais no tratamento de diversas modalidades de imagens geradas por exames médicos, no intuito de proporcionar melhores ferramentas de auxílio ao diagnóstico (OLIVEIRA, K., 1999).

O propósito fundamental da utilização de imagens médicas é a análise não invasiva de órgãos e tecidos do corpo humano para a verificação de possíveis anormalidades na anatomia ou metabolismo do paciente, a fim de prestar um diagnóstico de maneira facilitada (OLIVEIRA, K., 1999).

Yoo (2004) classifica o processamento de imagens médicas em três categorias básicas de tratamento:

- Filtragem: conjunto de técnicas utilizadas para a remoção de características indesejadas e realce da imagem antes de ser analisada pelo especialista.
- Segmentação: conjunto de técnicas utilizadas para o particionamento da imagem em regiões de interesse com o objetivo de identificar estruturas, órgãos ou partes de órgãos nas quais se tenha algum interesse avaliativo.
- Registro: conjunto de técnicas utilizadas para o registro (alinhamento) de imagens a fim de fundir e/ou comparar imagens através de sua sobreposição.
- A classe de imagens médicas de interesse no desenvolvimento do

presente trabalho é aquela constituída das imagens que representam o cérebro humano e seus elementos, conhecidas por neuroimagens. Já a categoria de processamento abordada é a segmentação de imagens.

# **4 Volumetria de Estruturas Cerebrais em Neuroimagem**

A volumetria de estruturas cerebrais em neuroimagem constitui uma importante ferramenta para o auxílio ao diagnóstico de neuropatologias, pois visa agregar uma medida quantitativa à análise clínica.

Através dela, é possível obter um ganho na precisão diagnóstica em vários casos delicados, como as atrofias bilaterais assimétricas e a diferenciação entre doenças com características volumétricas próximas.

Com o avanço nos métodos de neuroimagem, especialmente com o surgimento da TC e da RM, a volumetria passou a ser amplamente utilizada e está relacionada a diversos estudos sobre descobertas estruturais em relação a muitas neuropatologias (ARAUJO JR., 2003).

Este capítulo tratará das principais características e métodos de neuroimagem e das técnicas de volumetria de estruturas cerebrais.

#### **4.1 Neuroimagem**

Até a década de 70, a visualização de desordens patológicas cerebrais em pacientes neurológicos era limitada à Radiografia e Pneumoencefalografia. Estes tipos de exames, embora fossem de baixo custo e de fácil obtenção, forneciam apenas evidências indiretas das anormalidades, possuindo baixa especificidade e sensibilidade no diagnóstico (OLIVEIRA, M., 2002).

Segundo Kuzniecky (1995 apud OLIVEIRA, M., 2002), a partir da década de 70 houve grande aumento na capacidade de avaliação dos pacientes portadores de neuropatologias. Isso ocorreu graças ao desenvolvimento de técnicas de captação de imagens cerebrais, tanto no aspecto anatômico, com a Ressonância Magnética (RM) e a Tomografia Computadorizada (TC), quanto no

aspecto funcional, com as imagens de medicina nuclear. Desta forma, como explica Oliveira, M. (2002), é possível examinar rotineiramente o cérebro de um paciente com neuropatologias sem riscos e com sensibilidade diagnóstica não inferior à inspeção anatômica invasiva.

Sendo assim, podemos classificar as modalidades da neuroimagem em duas categorias: imagens anatômicas e imagens funcionais.

## **4.1.1 Imagens Anatômicas**

A classe de imagens anatômicas lida com aspecto estrutural do cérebro, permitindo a visualização de tecidos, órgãos, estruturas internas do cérebro, como a massa branca e a massa cinzenta, e também de enfermidades intracranianas, como tumores. Yoo (2004) destaca a RM e a TC como os principais tipos de imagens desta categoria.

# **4.1.1.1 Tomografia Computadorizada (TC)**

O princípio básico da aquisição de imagens por TC é descrito por (YOO, 2004) da seguinte forma: fótons de raio-X são projetados sobre o paciente e, ao atravessarem o seu corpo, são lidos e quantificados por um conjunto de detectores posicionados do lado oposto de sua origem. Os detectores e a fonte giram em torno do paciente obtendo várias projeções em diferentes ângulos. Por fim, um computador aplica algoritmos de reconstrução sobre os dados obtidos para realizar a formação da imagem.

Assim, o exame de TC gera imagens anatômicas multi-frames que, segundo Costa (1998 apud OLIVEIRA, M., 2002), são adequadas para a visualização de anormalidades como atrofias, tumores, grandes neoplasias primárias intracranianas e calcificações associadas e lesões epileptogênicas.

A TC ainda permanece como o método mais usado em muitas regiões do mundo onde não há equipamentos de RM devido ao seu custo elevado (RODRIGUES, 2002). No entanto, Kuzniecky (1995 apud OLIVEIRA, M., 2002), observa que as imagens por TC têm poucas vantagens sobre as de RM. O tempo para obtenção da TC e de somente 5 a 10 minutos para imagens reconstruídas no plano axial. Deste modo, a TC é o método de investigação escolhido em pacientes com crises agudas, nos quais se suspeita de uma lesão que coloca a vida em risco, sendo necessário o diagnóstico rápido.

Uma das maiores desvantagens desse tipo de imagem anatômica são os problemas associados com a visualização inadequada dos lobos temporais devido aos artefatos ósseos da fossa média, exposição do paciente à radiação durante o exame, dificuldade para obtenção de imagens multiplanares e reações ao agente contrastante. Ainda assim, a TC justifica-se na análise de situações onde estão presentes lesões ósseas ou anormalidades intra-cranianas calcificadas (RODRIGUES, 2002).

#### **4.1.1.2 Ressonância Magnética (RM)**

O exame de RM provê informações não-invasivas sobre a anatomia do cérebro, apresentando alta resolução espacial, alto nível de contraste, diferenciação entre massa cinzenta e branca e dispensando o uso de agentes de contraste externo (radiação ionizante) (DAVIS, 2003).

Yoo (2004) descreve o princípio básico da aquisição de imagens por RM da seguinte maneira: campos magnéticos de alta intensidade, gerados por magnetos contidos no aparelho, são alinhados com prótons de hidrogênio, presentes no corpo do paciente. A seguir, um sinal de radiofreqüência é emitido dentro do campo magnético para que ele alterne até uma freqüência de ressonância adequada, forçando os prótons a se comportarem de uma maneira desalinhada. Com isso, os prótons absorvem energia do campo magnético e a liberam toda vez em que o sinal de radiofreqüência é interrompido.

A ressonância magnética é atualmente a técnica de neuroimagem mais importante para avaliação de neuropatologias relacionadas à variação de volume das estruturas cerebrais, dada a sua alta definição espacial, alto nível de contraste, capacidade de representação de tecidos moles e estruturas complexas do cérebro (SUSAN et al., 1998).

A superioridade deste tipo de imagem em relação à TC é bem estabelecida. Suas vantagens incluem dados anatômicos multiplanares excelentes, sem artefatos ósseos e a ausência de radiação ionizante (SUSAN et al., 1998).

A RM permite a obtenção das imagens nos planos sagital, coronal e axial, como é mostrado na Figura 14. Cada plano pode conter, em geral, de 1 a 200 frames bidimensionais (RODRIGUES, 2002).

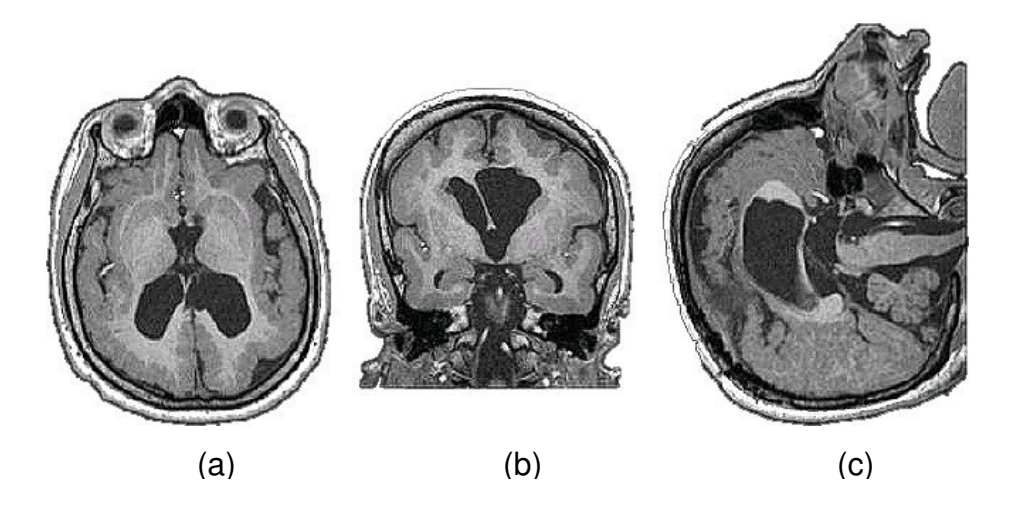

Figura 14 – Imagem de RM nos três eixos de orientação

Em (a), o eixo axial; em (b), o eixo coronal; em (c), o eixo sagital.

Fonte: OLIVEIRA, M., 2002.

#### **4.1.2 Imagens Funcionais**

As imagens funcionais são utilizadas para diagnosticar alterações metabólicas, a fim de avaliar disfunções em relação ao fluxo de sangue no cérebro e o seu funcionamento. A área médica dedicada à geração, tratamento e análise de imagens funcionais é denominada medicina nuclear.

Yoo (2004) destaca que as imagens de medicina nuclear possibilitam a avaliação funcional (fisiológica) dos órgãos. Além disso, ainda explica que esse tipo de imagem consiste na utilização de substâncias químicas radioativas, que se alojam no corpo do paciente para, em seguida, expele essa radiação, a qual é lida por uma câmara de cintilação.

Da mesma forma, Busatto (2000), afirma que as imagens funcionais, por fornecerem imagens dinâmicas do metabolismo cerebral regional, são as mais utilizadas para estabelecer relações entre a intensidade de sintomas mentais e as alterações do funcionamento cerebral.

Busatto (2000) ainda destaca que os principais métodos de aquisição de imagens funcionais, PET (positron emission tomography) e SPECT (single photon emission computed tomography), permitem a construção de mapas tridimensionais da atividade cerebral a partir da detecção de raios-gama emitidos por traçadores marcados com isótopos radioativos. Os traçadores mais usados, por via venosa, são os que medem o fluxo sangüíneo cerebral regional ou o metabolismo de glicose, ambos representando fielmente o funcionamento cerebral regional. Na Figura 15, uma imagem de SPECT nos planos axial, coronal e sagital.

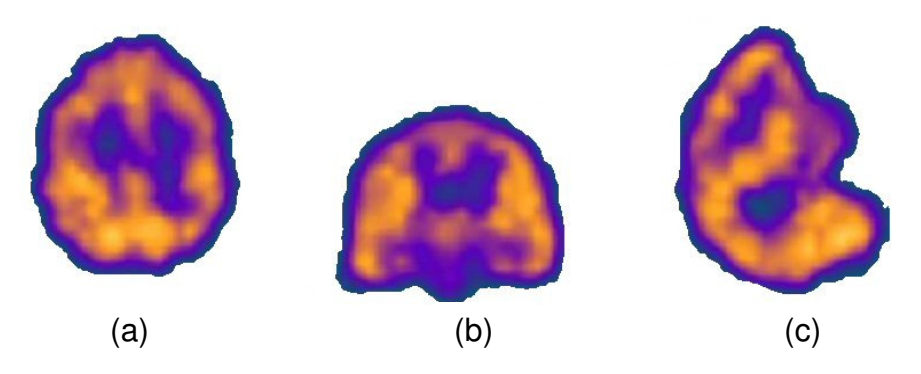

Figura 15 – Imagem de SPECT nos três eixos de orientação Em (a), o eixo axial; em (b), o eixo coronal; em (c), o eixo sagital.

Fonte: OLIVEIRA, L., 2005.

# **4.2 Formatos Digitais de Imagens Médicas**

Existem diversos formatos de imagens digitais capazes de representar dados de imagens médicas, dentre eles os convencionais, para imagens em duas dimensões, e os especializados para imagens em três dimensões.

Dentre os formatos convencionais de imagens digitais mais comumente encontrados na representação de dados médicos estão o JPG, PNG, RAW, entre outros. Com esse tipo de arquivo, no entanto, é possível mostrar apenas uma fatia do volume total avaliado em um exame por arquivo. Além disso, por se tratarem de formatos genéricos, não possuem informações associadas ao paciente examinado e ao exame propriamente dito.

Já os formatos especializados, além de serem capazes de representa o volume completo da imagem gerada por um exame, normalmente também possuem dados sobre o paciente e o seu exame, por isso, são considerados os mais adequados para o auxílio ao diagnóstico. Dentre esses formatos estão os formatos proprietários, encontrados em muitos dos equipamentos de exames por imagem, e os formatos abertos, como o Analyze e o DICOM.

Dada a existência de diferentes formatos especializados e levando-se em consideração o fato de que normalmente os formatos proprietários não são compatíveis em aparelhos de diferentes fabricantes, surgiu a necessidade de uma padronização para o armazenamento e transporte de dados médicos. Com isso, embora muitos dos novos equipamentos possuam compatibilidade com os formatos abertos, uma padronização ainda não está totalmente consolidada. Desta forma, os formatos que mais facilmente podem ser encontrados com compatibilidade com tais aparelhos são os formatos Analyze e/ou DICOM.

#### **4.2.1 Analyze**

O formato Analyze, que hoje encontra-se na versão 7.5, é um padrão de armazenamento de imagens digitais produzido pelo grupo Biomedical Resource e pela Mayo Foundation. É um formato aberto e amplamente utilizado, tanto no campo da neuroimagem anatômica, isto é, dados gerados por aparelhos de TC e RM, quanto no campo da medicina nuclear (MAYO, 2007).

Uma instância desse formato é capaz de armazenar dados de uma imagem multi-frame através de dois arquivos:

- Um arquivo de cabeçalho (de sufixo ".hdr").
- Um arquivo de imagem (de sufixo ".img").

O conteúdo do arquivo de imagem é bastante simples, sendo formado, normalmente, de uma seqüência de valores de intensidade (níveis de cinza), um para cada ponto da imagem. Estes valores podem estar em um de diversos tipos de dados diferentes, de acordo com o número de bytes usado para a quantização da imagem (MAYO, 2007). As imagens RM, em geral, são quantizadas em 8 ou 16 bits.

No arquivo de cabeçalho são encontradas informações a respeito dos dados contidos no arquivo de imagem, e como eles devem ser interpretados. A estrutura geral desse arquivo, como descrito em Mayo (2007), pode ser dividida em duas estruturas fundamentais:

1. Chave do cabeçalho: possui informações sobre o próprio arquivo de cabeçalho, como o seu tamanho em bytes e outras informações de controle de baixo nível.

2. Dimensões da imagem: descreve as características geométricas da imagem contida no arquivo de imagem, como por exemplo, o tipo de dado usado para quantizar a intensidade de cada ponto da imagem, sua resolução espacial e o tamanho do ponto em milímetros para cada uma das três dimensões.

Contudo, o formato do arquivo de cabeçalho é flexível e pode ser facilmente estendido para que novos tipos de dados possam ser suportados pelo padrão Analyze, desde que as estruturas essenciais sejam mantidas (MAYO, 2007). Neste sentido, Milsztajn (2003), ressalta que além das informações da imagem, também é possível a inclusão de dados sobre o paciente examinado no arquivo de cabeçalho Analyze.

#### **4.2.2 DICOM**

O formato DICOM (Digital Imaging and Communications in Medicine) é um padrão para armazenamento e comunicação de imagens médicas e informações associadas. Assim como no formato Analyze, ele pode ser utilizado por diversas modalidades de equipamentos, como, por exemplo, TC, RM e aparelhos de medicina nuclear (NEMA, 2007).

Este padrão foi desenvolvido por um comitê de trabalho formado por membros das instituições ACR (American College of Radiology) e NEMA (National Eletrical Manufactures Association) que iniciou os trabalhos em 1983. A primeira versão do padrão, chamada de ACR-NEMA 300-1985, foi apresentada em 1985 (NEMA, 2007).

Com o objetivo de estabelecer não só um padrão para o formato de dados de imagem gerados por equipamentos de diferentes fabricantes, mas também, definir uma interface que possibilitasse a comunicação entre equipamentos através de redes. Assim, na versão 2.0 foi incluída a comunicação ponto-a-ponto entre os aparelhos, mas não a conexão direta em uma rede. Para suprir essa necessidade e corrigir algumas inconsistências da versão anterior, surgiu então, no ano de 1993, a versão atual, denominada DICOM 3.0 (NEMA, 2007).

Além disso, o DICOM também busca a padronização das informações do paciente examinado, relatórios, estudos, dentre outros dados relevantes à análise clínica.

Um arquivo DICOM é composto de um cabeçalho contendo um conjunto de tags de informações da imagem e informações associadas ao paciente e ao exame e uma seqüência de bits representando os valores de intensidade para cada ponto da imagem. O padrão representa os dados volumétricos de uma imagem multi-frames de duas formas: através de um único arquivo contendo todo o volume ou através de uma série de imagens representando, cada uma, uma fatia do volume total.

# **4.3 Volumetria**

A volumetria de estruturas cerebrais é um método quantitativo para o auxílio ao diagnóstico das neuropatologias relacionadas ao volume dessas estruturas. Segundo Araujo Jr. (2003), a utilização da volumetria em conjunto com a análise visual do especialista vem sendo cada vez mais utilizada, tanto na análise clínica de pacientes quanto em trabalhos científicos relacionados às neuropatologias.

As imagens de RM apresentam características que as tornam a modalidade de neuroimagens mais adequada à medida quantitativa dos volumes das estruturas cerebrais. Dentre essas características estão a alta definição espacial e o alto contraste, gerando imagens anatômicas de alto nível de detalhamento e adquiridas em planos ortogonais, permitindo o estudo das estruturas tridimensionalmente (ARAUJO JR., 2003).

O desenvolvimento da ciência da computação e, mais especificamente, das técnicas de processamento de imagens e computação gráfica associados ao desenvolvimento da RM, permitiu a descoberta de diversas características volumétricas das neuropatologias através das técnicas de volumetria.

## **4.3.1 Indicações da Volumetria**

A volumetria é utilizada para aumentar a precisão do diagnóstico de neuropatologias através da quantificação de variações de volume nas estruturas cerebrais, especialmente em casos onde a atrofia é sensível e, por conseqüência, de difícil análise visual. Além disso, através da análise volumétrica progressiva é possível traçar estatísticas relacionadas às variações de volume das estruturas cerebrais de um paciente ao logo do tempo.

Nos casos de atrofia unilateral, a volumetria é capaz de fornecer uma medida muito próxima da exatidão para o cálculo da razão entre estruturas. De forma semelhante, nos casos de atrofia bilateral, a volumetria associada à normalização dos volumes das estruturas, como descrito na sessão 2.5, pode identificar e quantificar a atrofia através da comparação dos valores normalizados do paciente com exames anteriores e/ou com valores de controle para a população normal. Ambos os procedimentos descritos são utilizados nos casos de atrofia bilateral assimétrica.

Há ainda determinados casos onde somente a análise através de volumetria é capaz de garantir um diagnóstico seguro. Tratam-se de casos onde os sintomas fisiológicos são comuns a mais de uma patologia e o processo atrófico ocorre de forma sutil. É o caso da diferenciação entre o mal de Parkinson e a atrofia múltipla do sistema e os estágios iniciais do mal de Alzheimeir e o declínio cognitivo causado por um envelhecimento normal, como visto nas sessões 2.4 e 2.3 respectivamente.

## **4.3.2 Métodos de Volumetria**

De acordo com Araújo Jr. (2003), os métodos para a realização da volumetria variam conforme os recursos disponíveis nas instituições e a experiência dos examinadores. No entanto, algumas diretrizes devem ser observadas, tendo em vista a consistência e a confiabilidade do método.

A segmentação das estruturas de interesse é o primeiro passo e normalmente pode ser realizada de duas maneiras diferentes: através de algoritmos de segmentação automática e através de segmentação manual.

Após a segmentação das estruturas, o cálculo dos volumes é realizado através da contagem de pontos (voxels) que constituem cada estrutura segmentada. A partir daí, os próximos passos são a normalização dos volumes em função do volume supratentorial e a o cálculo da razão entre os volumes das estruturas.

#### **4.3.2.1 Segmentação Automática de Estruturas Cerebrais**

Na segmentação automática o aplicativo segmenta as estruturas e calcula

automaticamente o seu volume a partir de informações fornecidas previamente pelo examinador, como intensidade e sinal e conformação tridimensional da estrutura. Há vários modelos de segmentação automática na literatura e nenhum deles até o momento mostrou-se completamente eficaz (ARAUJO JR., 2003).

O estudo realizado por Silva, Minetto e Pedrini (2006), no entanto, mostra que através das técnicas de segmentação automática é possível segmentar estruturas como o volume encefálico, a massa branca e cinzenta. Contudo, em um estudo mais recente realizado por Diniz, Santos e Murta (2007), ficou claro que a precisão desse tipo de segmentação varia de acordo com a técnica utilizada e não possui alta confiabilidade para determinados casos.

#### **4.3.2.2 Segmentação Manual de Estruturas Cerebrais**

Na segmentação manual o examinador seleciona e separa as estruturas através de uma interface controlada pelo usuário, como o "mouse". A segmentação, neste caso, é anatômica e depende do conhecimento e da experiência do examinador.

A principal limitação da segmentação manual e um dos principais obstáculos ao seu uso na rotina clínica é o tempo gasto em sua execução. Segundo Araújo Jr. (2003), um examinador experiente gasta em média quarenta minutos em cada exame.

Além disso, de acordo com Silva, Minetto e Pedrini (2006), existem variações naturais na segmentação realizada em uma imagem por especialistas diferentes e também por um mesmo especialista em tempos diferentes, o que não ocorre nos métodos automáticos.

Apesar dessas limitações, a segmentação manual é a mais segura e ainda possui uma precisão média significativamente maior do que nas técnicas automáticas (SILVA; MINETTO; PEDRINI, 2006).

# **4.3.2.3 Cálculo do Volume das Estruturas**

Os volumes podem ser analisados como volumes absolutos, normalizados, ou razões direita/esquerda.

Os volumes absolutos são fidedignos e na maioria dos casos oferecem uma boa estimativa do grau de atrofia, quando a diferença com o grupo de controle é acentuada. No entanto, há diferenças individuais de biótipo, volume craniano e volume encefálico que não são levados em conta na análise dos valores absolutos. Estes fatores podem adicionar uma grande variabilidade aos dados. Indivíduos de maior volume intracraniano geralmente têm hipocampos maiores, devendo ser maior a perda para que se detecte atrofia nos valores absolutos. Indivíduos de menor volume intracraniano, por outro lado, podem apresentar volumes pequenos sem que necessariamente isto indique atrofia. Além disso, a normalização dos valores reduz a variabilidade dos dados (ARAUJO JR., 2003).

Segundo Araújo Jr. (2003), a fórmula para o cálculo do volume absoluto pode ser definida como segue:

$$
V = \sum A \times E
$$

onde A representa o valor da área marcada em um dos frames da imagem e E a espessura do corte.

Ainda segundo Araújo Jr. (2003), o volume normalizado de uma estrutura qualquer pode ser calculado da seguinte forma:

$$
Vn = (V/Vst) \times 100
$$

onde V é o volume absoluto e Vst representa o volume supratentorial.

Através do conceito de razão é possível fazer comparações de grandeza entre dois números. Por exemplo, para saber quantas vezes o número 10 é maior do que o número 2 (ou em outras palavras, qual a razão entre 10 e 2), realizamos a divisão do número 10 pelo número 2 e obtemos como resposta, que 10 é 5 vezes maior do que 2. Sendo assim, a razão entre dois valores é definida como:

$$
R=V1+V2
$$

A razão entre os volumes é um importante dado para a lateralização da atrofia em determinadas neuropatologias. Nos casos em que a diferença de volumes entre o par de estruturas não pode ser facilmente constatado por análise visual, o cálculo da razão pode representar uma comparação clara e direta entre as estruturas.

# **5 Ferramenta Desenvolvida**

Levando-se em consideração os aspectos teóricos e evidências científicas relacionadas ao auxílio ao diagnóstico de neuropatologias por volumetria, bem como as técnicas de processamento digital de imagens que viabilizam a construção de soluções para este problema, foi desenvolvido um algoritmo computacional para volumetria de estruturas cerebrais em imagens de RM e um software que implementa todos os recursos necessários para a utilização deste algoritmo.

Neste capítulo são apresentados os materiais e métodos utilizados neste desenvolvimento e os recursos e características da ferramenta desenvolvida.

# **5.1 Equipamento e Sistema Operacional**

O equipamento utilizado no desenvolvimento da ferramenta proposta neste trabalho possui um processador AMD Athlon 3000+, 512MB de memória RAM e uma placa de vídeo NVIDIA GeForce4 MX 440 com 32MB de memória.

O sistema operacional utilizado durante o desenvolvimento foi o Microsoft Windows XP. No entanto, o software também foi compilado e testado na plataforma Linux.

## **5.2 Base de imagens utilizada**

Para realizar os testes e experimentos necessários no algoritmo desenvolvido, foram utilizadas imagens de RM, nos formatos digitais Analyze e DICOM, cedidas em colaboração pelo Centro de Ciência das Imagens e Física Médica (CCIFM) do Hospital das Clínicas da Faculdade de Medicina de Ribeirão Preto (HC-FMRP).

#### **5.3 Linguagem de Desenvolvimento**

Para o desenvolvimento do software proposto, foi utilizada a linguagem de programação C++. Trata-se de uma linguagem de propósito geral, de alto-nível, com facilidades para programação em baixo-nível e suporte a diversos paradigmas, incluindo todos os recursos necessários para a programação orientada a objetos. Desde a década de 90, é uma das linguagens mais populares, tanto na área de software comercial quanto na área científica (STROUSTRUP, 1997).

Desenvolvida por Bjarne Stroustrup em 1983 no Bell Labs, esta linguagem teve como objetivo inicial fornecer uma ampliação aos recursos da linguagem C, como templates, classes, funções virtuais, sobrecarga de operadores, herança múltipla e tratamento de exceções.

Capaz de produzir código bastante eficiente e otimizado, C++ ainda se destaca pela alta flexibilidade e portabilidade. Além disso, não encontra-se sob domínio de nenhuma empresa, como Java e Visual Basic, por exemplo, sendo uma linguagem com padronização ISO.

Por estas características, C++ é bastante adequada para grandes projetos ou softwares que exijam um nível de desempenho elevado. Além dessas vantagens, a linguagem é especialmente útil a este trabalho por ser a linguagem com a qual foram escritas as principais bibliotecas gráficas existentes.

#### **5.4 Bibliotecas Gráficas**

O desenvolvimento do software proposto inclui o uso de técnicas de processamento digital de imagens, visualização e interação com o usuário, as quais encontram-se em grande parte implementadas e validadas nas bibliotecas gráficas utilizadas no projeto.

Todas estas bibliotecas foram escolhidas por se adequarem a requisitos como a distribuição gratuita, compatibilidade com os principais sistemas operacionais existentes, compatibilidade com C++ e orientação a objetos, bom nível de abstração de suas funcionalidades, fácil integração entre bibliotecas e bom suporte on-line.

# **5.4.1 Visualization Toolkit (VTK)**

O Visualization Toolkit é uma biblioteca destinada à computação gráfica, processamento de imagens e visualização científica baseada na programação orientada a objetos. Trata-se de uma biblioteca de alto nível e capaz de gerar e exibir imagens em duas ou três dimensões. Para isso, ela faz uso das bibliotecas gráficas OpenGL e Mesa em sua implementação (SCHROEDER et al., 2003).

A biblioteca é constituída de dois subsistemas: um conjunto de mais de 700 classes pré-compiladas escritas em C++ e vários interpretadores (wrappers) que permitem a manipulação dessas classes em outras linguagens, como Java, Python e TCL (KITWARE, 2007c).

O VTK suporta uma grande variedade de algoritmos de visualização, incluindo métodos escalar, vetorial e volumétricos. Também inclui técnicas de modelagem avançadas, como redução poligonal, modelagem implícita e triangulação de Delaunay. Além disso, diversos algoritmos de processamento de imagens, como filtros de realce espacial de domínio da freqüência, bem como filtros de morfologia matemática estão disponíveis (OLIVEIRA, et al., 2007).

O processamento dos dados com o VTK é feito através de uma lógica de pipeline de execução, que é um padrão seguido pelas classes da biblioteca. Toda a classe tem um método de entrada e um método de saída de dados, além de um conjunto de operações a serem realizadas nesses dados.

Mantida pela empresa Kitware Inc, a biblioteca VTK é distribuída gratuitamente, possui código-fonte aberto e compatibilidade com Windows, Linux e Mac OSX (KITWARE, 2007c).

# **5.4.2 Insight Toolkit (ITK)**

O Insight Toolkit é uma biblioteca destinada a prover o suporte necessário para o processamento de imagens médicas, incluindo recursos de manipulação de arquivos, registro e segmentação de imagens (YOO et al., 2002).

Baseada no paradigma da orientação a objetos, a biblioteca ITK foi desenvolvida em C++ e possui um conjunto de classes pré-compiladas nessa linguagem. Além disso, de modo semelhante ao VTK, também possui interpretadores para que suas classes possam ser utilizadas em outras linguagens (KITWARE, 2007b).

O ITK não possui nenhum recurso de visualização de imagens, por não ser este o foco de seu projeto. Desta forma, é normalmente utilizado em conjunto com alguma biblioteca de visualização, como o VTK (KITWARE, 2007b).

Criado por uma iniciativa da Biblioteca Nacional de Medicina dos Estados Unidos da América, o ITK é hoje mantido pela Kitware Inc, além de outras instituições acadêmicas e comerciais interessadas no projeto. Assim como o VTK, esta biblioteca também é gratuita e de código-fonte aberto (KITWARE, 2007b).

# **5.4.3 Fast Light Toolkit (FLTK)**

O Fast Light Toolkit é uma biblioteca destinada à construção de interfaces gráficas com o usuário. Escrita em C++ e baseada na orientação a objetos, possui compatibilidade com Windows, Linux e Mac OSX.

Trata-se de uma biblioteca que possui uma grande variedade de classes que implementam todos os elementos tradicionais de interfaces gráficas com o usuário, além de prover também elementos mais complexos como navegador de pastas, seletor de cores e navegador de ajuda (SPITZAK, 2007).

Além disso, através desta biblioteca é possível criar novos elementos de interface facilmente através do mecanismo de herança de classes em C++ (SPITZAK, 2007).

Alem do fato de ser uma biblioteca multi-plataforma, o FLTK ainda tem a vantagem de gerar programas executáveis bastante leves, sendo bastante indicada para aplicações pequenas e médias.

A biblioteca FLTK ainda inclui um software de design visual de interfaces, o Fast Light User-Interface Designer (FLUID), que permite a construção rápida de interfaces gráficas para aplicações com a geração automática de código C++ (SPITZAK, 2007). A Fig. 16 mostra o ambiente de desenvolvimento do FLUID.

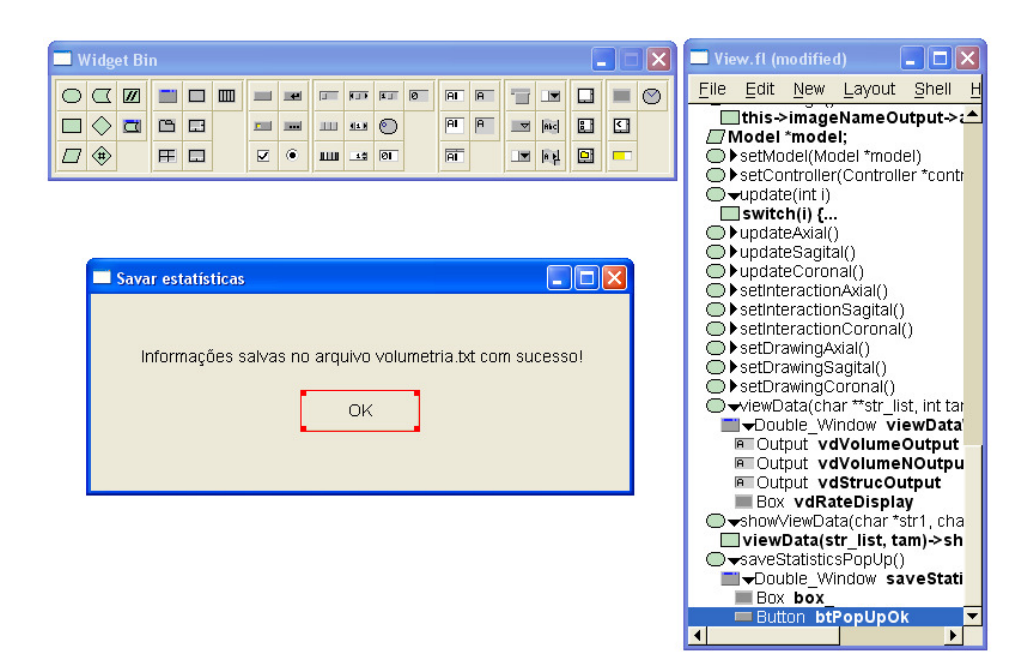

Figura 16 – O ambiente de desenvolvimento do FLUID

## **5.5 Compilação**

Na fase de desenvolvimento da ferramenta proposta foi utilizado, tanto para a compilação da aplicação quanto das bibliotecas, o compilador presente no software Microsoft Visual C++ Express Edition 8 em conjunto com o gerenciador de compilação Cmake.

O Visual C++ Express Edition 8 é uma IDE (Integrated Development Environment) para desenvolvimento de aplicações em C++ para o sistema operacional Windows distribuída gratuitamente pela empresa Microsoft (MICROSOFT, 2007). Trata-se de um ambiente de desenvolvimento avançado e moderno, com uma grande variedade de recursos e facilidades para o programador.

O software Cmake, mantido e distribuído livremente pela Kitware, é uma ferramenta de automação do processo de configuração da compilação de projetos complexos, como as bibliotecas utilizadas (KITWARE, 2007a). Todas as três bibliotecas são distribuídas já com os arquivos de configuração para o Cmake, o que facilita ainda mais a sua compilação.

## **5.6 Algoritmo de Volumetria**

O algoritmo de volumetria de estruturas cerebrais foi desenvolvido tendo

em vista dois fatores primordiais:

- A precisão no diagnóstico clínico quantitativo.
- A facilidade de uso do método de volumetria.

Para isso, foram considerados os aspectos metodológicos do procedimento de volumetria e as técnicas de processamento de imagens que são a base para a construção da solução do problema.

Como citado em 4.3.2.3, o procedimento de volumetria é dividido em duas fases: a segmentação de estruturas e o cálculo de volumes.

#### **5.6.1 Segmentação de estruturas**

A fase de segmentação é a etapa onde as estruturas cerebrais são segmentadas do resto da imagem, a fim de serem tratadas como objetos independentes. O algoritmo proposto utiliza o método de segmentação manual combinado com uma adaptação da técnica de segmentação por limiarização.

A segmentação manual de estruturas foi adotada devido à sua conhecida superioridade sobre o método automático no sentido de prover maior precisão e confiabilidade ao processo. A técnica de limiarização, por sua vez, constitui uma maneira direta e eficaz para a classificação de regiões de interesse, em casos simples ou quando combinada com outras técnicas.

Além disso, para aumentar a usabilidade e flexibilidade do procedimento de volumetria, o algoritmo ainda prevê marcação das regiões de interesse que constituem as estruturas nos três eixos de orientação do exame (axial, sagital e coronal). Desta forma, o utilizador pode ver, em tempo real, o resultado da segmentação de uma região nos três eixos, fornecendo-lhe assim, uma noção tridimensional da região selecionada.

É importante ressaltar que cada estrutura é formada por um conjunto de regiões de interesse, que são definidas como um perímetro qualquer, contendo uma espessura de um voxel, visualizado e marcado em um frame de um dos três eixos de orientação.

Portanto, o algoritmo considera a segmentação de uma estrutura como o conjunto das segmentações de todas as suas regiões constituintes. Desta forma, para cada região de interesse de uma estrutura a ser segmentada, o algoritmo realiza os seguintes passos:

- 1. Primeiramente, o usuário informa a qual estrutura a região a ser segmentada pertence.
- 2. Através do mouse, o usuário realiza a seleção manual dos pontos que fazem parte do contorno da região de interesse em um dos eixos de orientação.
- 3. Ao final da interação, algoritmo verifica se a região constitui um contorno fechado. Em caso negativo, é traçada uma linha reta do primeiro até o último voxel marcado, formando um polígono arbitrário.
- 4. A seguir, o algoritmo varre o polígono formado pelo contorno traçado e guarda a posição de cada voxel pertencente à região de interesse.
- 5. Neste momento, é realizada uma operação na imagem, baseada na técnica de limiarização, a fim de segmentar todos os voxels pertencentes à região de interesse. A partir deste ponto, já é possível ao usuário observar o resultado da segmentação nos três eixos de orientação.
- 6. Por fim, o conjunto de voxels selecionados é associado à estrutura indicada no passo 1 e o processo é repetido até que todas as regiões pertencentes a esta estrutura tenham sido segmentadas.

Ao contrário da limiarização tradicional, que considera o valor do nível de cinza de cada ponto da imagem como fator de seleção, a operação citada no passo 5 atribui a todos os voxels que fazem parte da região de interesse o valor máximo de níveis de cinza, que para as imagens de RM normalmente é expresso pelo valor 255. Todos os demais voxels permanecem entre os níveis 0 e 254, segmentando de fato a região. Assim, a operação descrita pode ser entendida como uma função  $q(x,y)$ , tal que:

$$
g(x,y) = 255 \text{ se } (x,y) \in R
$$

onde R é a região de interesse marcada.

Embora os níveis de cinza da imagem original estejam em um intervalo de 0 a 255, os métodos de aquisição tradicionais, como o das imagens utilizadas neste trabalho (conhecido por *ponderação em T1*), fazem com que não haja ocorrências dos mais altos níveis de cinza na imagem (MILSZTAJN, 2003). De todas as imagens utilizadas, houve uma única ocorrência de um voxel de nível de cinza 255 em uma imagem de 6899200 voxels, o que não chega a atrapalhar a visualização da segmentação. No entanto, antes da operação de limiarização adaptada, o algoritmo converte as possíveis ocorrências do nível 255 para o 254, a fim de garantir que a visualização gerada é precisa.

A Fig. 17 mostra um exemplo da segmentação de uma região de interesse qualquer, marcada no eixo sagital e a sua reprodução nos eixos axial e coronal.

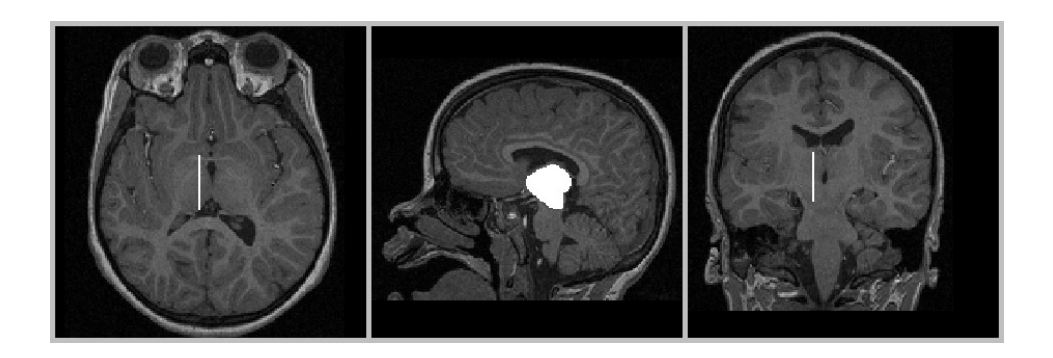

Figura 17 – Exemplo da segmentação de uma região de interesse

Na figura central, uma região de interesse marcada em um dos frames do eixo sagital da imagem e a sua reprodução nos outros dois eixos.

Convenientemente, foi implementado um algoritmo para realizar a operação inversa da segmentação, através do qual, é permitido ao usuário realizar a desmarcação de uma região de interesse qualquer. Para que isso seja possível, é mantida na memória uma cópia da imagem original, a qual é tomada como base para o processo de restauração dos níveis de cinza da região marcada.

# **5.6.2 Cálculo de volumes**

A fase de cálculo de volumes é a etapa onde o volume de cada estrutura cerebral é calculado, baseando-se no número de voxels selecionados na fase de segmentação e no volume de cada voxel.

Primeiramente, para que esta medida represente a realidade do paciente

examinado, o volume do voxel da imagem deve ser expresso em medidas do mundo real, como milímetros ou centímetros cúbicos. Normalmente, esse tipo de informação já está presente nos arquivos de imagens de RM e varia de exame para exame.

O primeiro passo é o cálculo do volume absoluto das estruturas. A fórmula tradicional para o cálculo do volume (4.3.2.3) não se aplica ao algoritmo proposto, pois considera a imagem como um conjunto de frames 2D seqüenciais.

Como o algoritmo trata a imagem como um volume completo visualizado nos três eixos de orientação, não é possível considerar simplesmente todas as áreas 2D marcadas em cada frame de cada eixo, pois muitos voxels seriam contados mais de uma vez.

Sendo assim, o algoritmo realiza o cálculo do volume absoluto através da contagem de todos os voxels que foram armazenados no passo 4 da fase de segmentação e, em seguida, multiplica este número pelo volume de um voxel, obtendo assim, o volume correto da estrutura. A fórmula do cálculo de volume desenvolvida pode ser definida como:

 $V = \left( \sum n^{\text{o}} \; d\text{e voxels armazenados} \right) \times \left( \text{volume de um voxel} \right)$ 

O próximo passo é a normalização do volume das estruturas em relação ao volume supratentorial, caso este já tenha sido calculado. Para isso, foi utilizada a fórmula de normalização descrita em 4.3.2.3. O objetivo da normalização é eliminar a variabilidade dos dados, fazendo com que o especialista possa comparar os volumes de estruturas de um paciente com parâmetros de controle.

Por fim, a razão entre estruturas é calculada da forma como descrito em 4.3.2.3, através da divisão entre os volumes absolutos das estruturas, desde que duas ou mais estruturas já possuam o valor de seu volume absoluto.

A seguir, a Fig 18 mostra o esquema geral do funcionamento do algoritmo em relação à fase de segmentação. Já na Fig 19 é mostrado o esquema geral do funcionamento do algoritmo em relação à fase de cálculo de volumes.

# 1 - Segmentação

Para cada região de interesse pertencente a uma estrutura a ser segmentada:

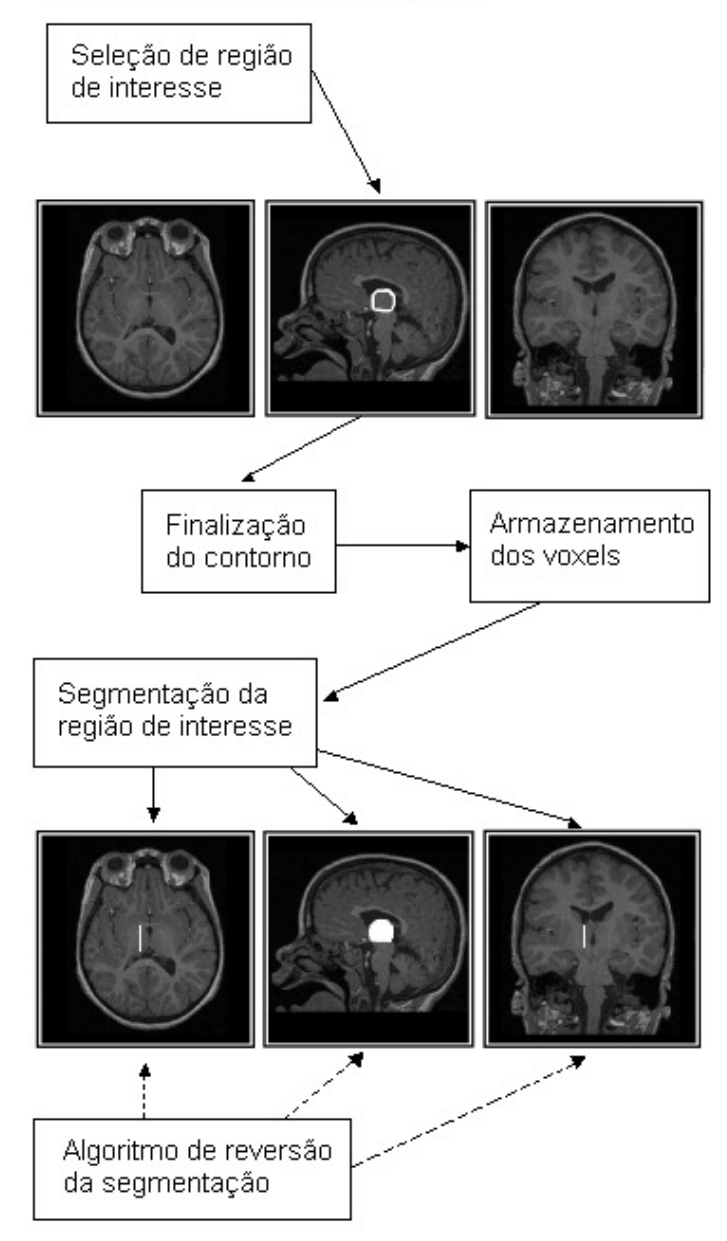

Figura 18 – Funcionamento do algoritmo na fase de segmentação

#### 2 - Cálculo do volume

Para cada estrutura segmentada:

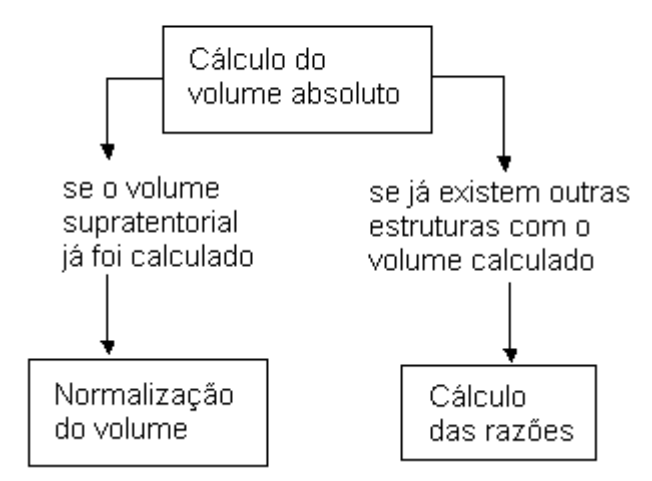

Figura 19 – Funcionamento do algoritmo na fase de cálculo de volumes

# **5.7 Implementação**

O algoritmo descrito na sessão anterior foi implementado através de um software que inclui as seguintes funcionalidades:

- Interface gráfica com usuário de simples utilização;
- Leitura e visualização de imagens nos formatos de imagens médicas Analyze e DICOM;
- Navegação e visualização das imagens nos três eixos de orientação (coronal, axial e sagital), dispostos lado a lado, cada eixo em uma área de visualização diferente;
- Marcação de regiões de interesse via mouse nas imagens, nos três eixos de orientação (coronal, axial e sagital) visualizados lado a lado, cada eixo em uma área de visualização diferente;
- Amostragem dos resultados do processamento do algoritmo de volumetria.

A maioria dos recursos necessários nesta etapa de implementação está presente nas três bibliotecas utilizas. No entanto, cada biblioteca foi útil ao projeto para uma determinada finalidade.

A biblioteca ITK foi utilizada para realizar a leitura de arquivos das imagens de RM. O VTK, por sua vez, foi utilizado para a montagem e

manipulação do volume da imagem na memória, bem como todas as operações referentes à visualização. Já o FLTK ficou responsável por toda parte de interface gráfica com o usuário. Na Fig. 20, um esquema ilustrando o papel de cada biblioteca na implementação do software.

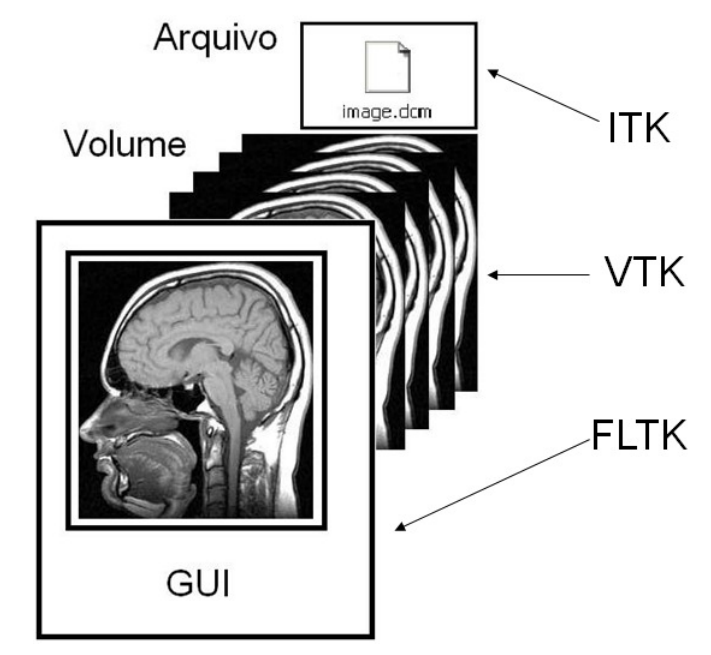

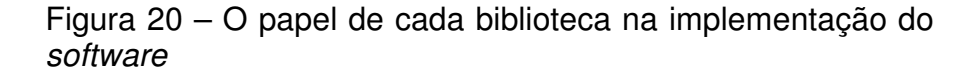

Como este trabalho tem também o intuito de distribuir a ferramenta desenvolvida gratuitamente, com código-fonte aberto, alguns padrões de projeto de software amplamente difundidos foram utilizados no desenvolvimento, para facilitar o entendimento e o eventual uso e alteração do código em outros projetos.

Além disso, com a utilização da orientação a objetos e de padrões de projeto de software, obteve-se um maior ganho no desenvolvimento, através do uso de práticas conhecidas para resolver problemas comuns.

A arquitetura de aplicação do software foi baseada no padrão MVC (Model View Controller), que é um padrão de projeto composto, definido por Gamma et al. (1995) como uma tríade de classes (ou conjuntos de classes) que separa a lógica da aplicação da interface com o usuário e do controle de eventos, tornando-a independente e protegida de alterações nesses outros dois módulos. A Fig. 21 mostra uma visão geral da arquitetura de aplicação da ferramenta desenvolvida.

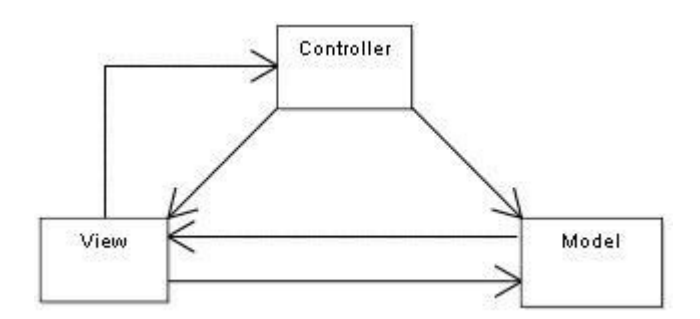

Figura 21 – Visão geral da arquitetura de aplicação do software

Como mostrado na Fig. 21, o código-fonte da ferramenta é dividido em três módulos:

- Model responsável por toda a lógica do algoritmo de volumetria, além da manipulação de arquivos, controle dos dados de imagem e todos os estados associados.
- View responsável pela interface gráfica com o usuário e seus elementos e pela visualização dos estados do model.
- Controller responsável por gerenciar o comportamento da view nos eventos gerados pelo usuário e decidir que mudanças devem ocorrer no model em cada evento.

As linhas presentes na figura indicam o fluxo de dados entre os módulos. Embora esse fluxo não ocorra sempre de forma seqüencial, ele pode ser entendido da seguinte forma: a view informa o controller toda a vez que o usuário interagir com a interface e recebe como resposta o comportamento a ser adotado; o controller decide as mudanças de estados e/ou processamentos que devem ocorrer no model, que por sua vez, informa a view que seu estado mudou; por fim, a view busca a nova configuração de estados do model e atualiza a interface.

A seguir, serão descritos os detalhes de implementação de cada módulo do software.

#### **5.7.1 Model**

O model é o módulo mais importante do sistema. É ele o responsável pela

implementação do algoritmo de volumetria, incluindo a aplicação das técnicas de processamento de imagens necessárias, além de gerenciar a manipulação de arquivos para a leitura de imagens de RM e as operações para visualização e interação dessas imagens.

Ele não possui nenhum acoplamento com módulos externos e suas classes não sabem nada sobre a interface gráfica com o usuário, nem sobre quem irá utilizar seus métodos. Seus componentes internos apenas realizam procedimentos e fornecem uma interface para utilização dos mesmos.

O model é constituído de pelos seguintes elementos:

- Módulo file conjunto de classes responsáveis pela leitura de arquivos de imagens de RM nos diferentes formatos.
- Classe Model classe principal responsável por controlar todos os processamentos do módulo.
- Classe BrainElement classe definida para representar uma estrutura cerebral e seus atributos.
- Classe *RoiTracer* classe que implementa os procedimentos para marcação e segmentação de regiões de interesse.

# **5.7.1.1 Módulo file**

O módulo file encapsula todo o código necessário para a leitura dos arquivos nos diferentes formatos de imagens de RM (Analyze, DICOM e séries DICOM).

Para isso, foram desenvolvidas classes que utilizam os recursos de leitura do ITK e realizam a conversão dos dados lidos para o tipo de imagem do VTK (classe vtkImageData).

Para a leitura de arquivos DICOM, foi desenvolvida a classe DicomReader, que utiliza as classes itkImageFileReader e itkDICOMImageIO2, da biblioteca ITK. Já para as séries DICOM, foi desenvolvida a classe DicomSeriesReader que utiliza as classes itkImageSeriesReader e itkDICOMImageIO2. Ambas as classes desenvolvidas, realizam a conversão dos dados obtidos na leitura para um objeto da classe vtkImageData.

No entanto, para a leitura de imagens Analyze, nenhuma classe precisou ser desenvolvida, pois foi utilizada a classe vtkAnalyzeReader, desenvolvida por Gomes, Zanetti e Marques (2007) e distribuída gratuitamente.

vtkAnalyzeReader é uma classe que segue o padrão de classes do VTK. Trata-se de uma subclasse de vtkImageReader2, que possui basicamente um método de entrada que recebe o nome do arquivo de cabeçalho da imagem Analyze e um método de saída que retorna um objeto vtklmageData.

Todavia, para evitar que a classe Model precise conhecer todas estas classes concretas que implementam os leitores e para facilitar que novos leitores de diferentes tipos de imagem pudessem ser adicionados ao módulo file, foi criada uma classe abstrata chamada AbstractImageReader, que define uma interface comum a todos os leitores.

AbstractImageReader define que as classes que implementam sua interface devem conter os seguintes métodos:

- setInput método de entrada que recebe como parâmetro uma string representando o nome do arquivo (ou diretório, no caso das séries DICOM) de uma imagem.
- getOutput método de saída que retorna a imagem lida na forma de um objeto da classe vtkImageData.

As três classes concretas desenvolvidas foram então adaptadas para estenderem AbstractImageReader e implementarem os métodos necessários.

Foi criada ainda uma classe chamada ImageReaderFactory para encapsular o procedimento de escolha da classe concreta a ser utilizada para a leitura, baseada no padrão Factory Method (GAMMA et al., 1995). Esta classe avalia e extensão do nome do arquivo a ser lido e decide se é um arquivo Analyze, DICOM ou um diretório contendo uma série DICOM. Através deste padrão, as únicas coisas que a classe Model precisa conhecer para realizar a leitura de imagens é a abstração AbstractImageReader e a classe ImageReaderFactory.

Além disso, este design de classes torna possível a adição de novas classes de leitura sem nenhuma alteração de código de *Model*, desde que estas implementem a interface definida por AbstractImageReader. Entretanto, a única alteração de código necessária seria a simples criação um novo teste em ImageReaderFactory. Na Fig. 22, a ilustração do design de classes do módulo file baseada em diagrama de classes.

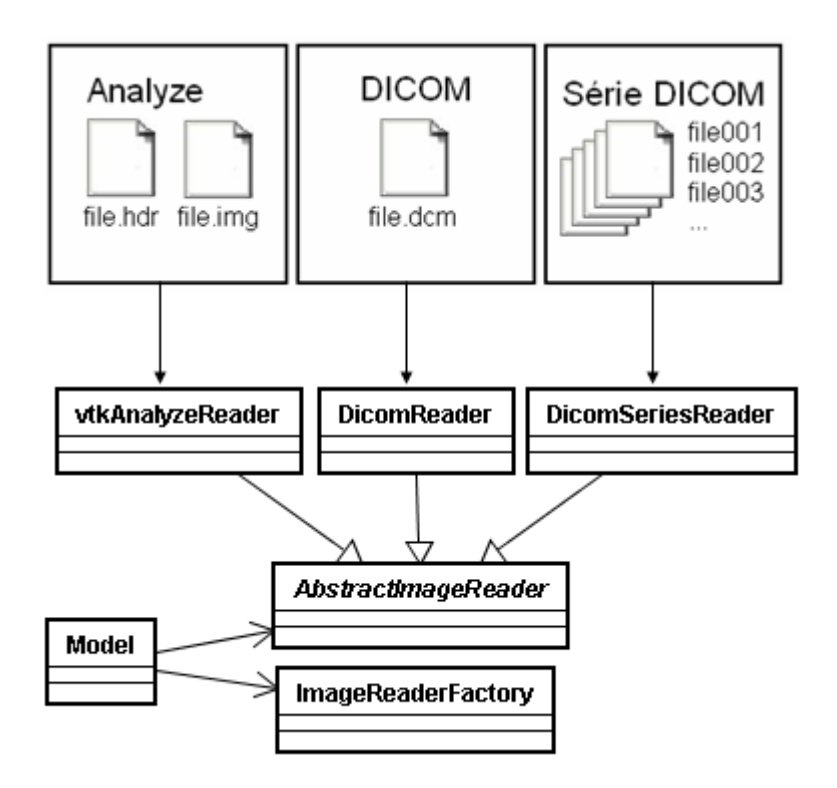

Figura 22 – Design de classes do módulo file

# **5.7.1.2 Classe Model**

A classe Model possui três tarefas fundamentais: a preparação da imagem para visualização e controle de seus estados, o controle dos modos de interação e o gerenciamento de uma lista de BrainElements.

Model delega o carregamento da imagem ao módulo file. Em seguida, com a imagem na memória, a classe realiza as operações necessárias para gerar os três elementos de visualização, representando os eixos axial, sagital e coronal.

Nesta etapa são utilizadas as classes seguintes classes do VTK:

- vtkRenderer para a criação dos cenários que vão conter as visualizações da imagem.
- vtkImagePermute para a criação dos eixos de visualização.
- vtkImageActor para a criação dos objetos de cena que serão adicionados aos cenários.

A classe Model fornece os métodos necessários para a navegação nos frames da imagem em cada eixo, através de operações nos objetos da classe vtkImageActor.

Um dos atributos da classe Model é uma lista de BrainElements, que são

responsáveis pelo tratamento das estruturas cerebrais. A classe Model fornece também os métodos necessários para a adição de novos elementos nesta lista, bem como a exclusão e seleção de elemento corrente. O elemento responsável pelo volume supratentorial é fixo nesta lista, pois representa a estrutura base para os cálculos de normalização dos volumes.

Para a geração dos dados de volume das estruturas, a classe Model delega a cada elemento da sua lista de estruturas o cálculo de seu volume absoluto. Em seguida, realiza a normalização destes volumes e a razão entre eles. A classe ainda possui um método de salvamento em arquivos destas informações.

Além disso, a classe Model disponibiliza dois modos de interação na imagem, um de operações de câmera (zoom-in, zoom-out e mudança de ponto focal), através da utilização da classe vtkRenderWindowInteractor, e outro de seleção de regiões de interesse, delegado aos objetos da classe BrainElement.

# **5.7.1.3 Classe BrainElement**

A classe BrainElement é a responsável por encapsular as fases de segmentação e cálculo de volume absoluto do algoritmo de volumetria. Para cada estrutura cerebral que o usuário deseja marcar, uma instância de BrainElement é criada.

Esta classe contém como atributos:

- O nome da estrutura cerebral (escolhido pelo usuário);
- O volume absoluto da estrutura (inicializado em zero);
- Uma referência ao objeto da imagem em análise;
- Uma referência para cada objeto vtkImageActor responsável pela visualização de um dos eixos de orientação;
- Uma lista de objetos RoiTracer, cada um responsável pela seleção e segmentação das regiões de interesse em uma das visualizações;
- Uma lista de posições dos voxels pertencentes à estrutura cerebral.

Quando o objeto Model ativa o modo de seleção de regiões de interesse para uma das visualizações, o objeto BrainElement atual na lista ativa o seu RoiTracer responsável por aquela visualização. Após a segmentação de uma região de interesse, o BrainElement registra as posições dos voxels que foram marcados.

Quando o objeto Model solicita o volume da estrutura ao BrainElement corrente, este realiza o cálculo do volume absoluto, como descrito em 5.6.2, contando o número de voxels registrados e multiplicando esse valor pelo volume de um voxel (volume este que está disponível no objeto vtkImageData).

É nesta classe que o algoritmo de reversão da segmentação de regiões de interesse é implementado. Para cada região de interesse que se deseja eliminar, o algoritmo restaura os níveis de cinza dos voxels pertencentes a esta região, baseado na cópia inalterada do *vtkImageData* original, fornecida pelo objeto Model. Após o processamento do algoritmo, o BrainElement atualiza seu registro de voxels e as visualizações.

#### **5.7.1.4 Classe RoiTracer**

A classe RoiTracer é responsável pela parte crucial e mais complexa do algoritmo de volumetria: a marcação e segmentação de regiões de interesse.

Como descrito na sessão 5.6.1, o algoritmo utiliza o método de segmentação manual de estruturas. Para isso, a classe *RoiTracer* implementa um mecanismo de desenho de contornos arbitrários via mouse através da utilização da classe vtkImageTracerWidget, da biblioteca VTK.

Cada RoiTracer está associado a um vtkImageActor, no qual irá traçar os contornos. Cada vez em que um objeto BrainElement aciona um RoiTracer, este chama os métodos necessários à inicialização de seu vtkImageTracerWidget associado, o qual fica a espera de interações do usuário.

O vtkImageTracerWidget permite dois tipos de traçado, como mostrado na Fig. 23. O primeiro tipo é o desenho de contornos a "mão livre", que é acionado quando o usuário move o mouse ao mesmo tempo em que pressiona e segura o botão esquerdo. O segundo tipo é o traçado de linhas retas definidas por pontos de controle, criados cada vez que o usuário pressiona o botão central do mouse.

Após o traçado do contorno, chega o momento em que o RoiTracer verifica se este contorno forma um polígono fechado. Em caso negativo, é necessário traçar uma linha reta, do primeiro ao último ponto da marcação, a fim de completar os limites da região de interesse. A classe vtkImageTracerWidget possui um método capaz de realizar esta tarefa, que é chamado sempre que

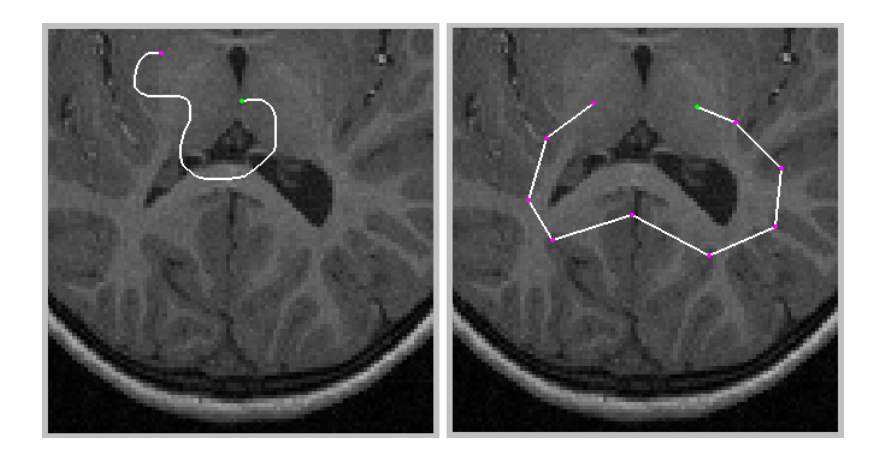

Figura 23 – Tipos de traçados da classe vtkImageTracerWidget

Neste momento, inicia a segunda parte do procedimento de segmentação da região de interesse, que é a contagem e classificação dos voxels selecionados. Primeiramente, o contorno traçado e a sua região interna são convertidos em um único objeto. Este procedimento é realizado através do uso da classe vtkLinearExtrusionFilter.

Entretanto, o objeto vtkLinearExtrusionFilter gera como saída um objeto vetorial, do tipo vtkPolyData, o qual não considera a representação matricial da imagem. Para realizar a rasterização deste objeto, é utilizada a classe vtkPolyDataToImageStencil, que converte um objeto vetorial em um objeto matricial a ser anexado a uma imagem. Desta forma, todos os voxels pertencentes à região de interesse estão agora identificados e armazenados neste objeto vtkPolyDataToImageStencil.

O próximo passo é a classificação dos voxels pertencentes à região de interesse, que é realizada com o auxílio da classe vtkImageStencil. Essa classe recebe como entrada duas imagens a serem anexadas: o *vtkImageData* que representa a imagem que está sendo analisada e a saída do objeto vtkPolyDataToImageStencil, que representa a região de interesse. Assim, o vtkImageStencil seta os valores dos voxels da região de interesse para 255 e realiza a operação de junção das imagens.

O último passo é o registro das posições dos voxels que foram segmentados para posterior cálculo de volume. Para esta tarefa, foi utilizada a classe vtkImageAccumulate, que recebe como entrada a imagem original e o vtkImageStencil para gerar como saída diversas informações, como quantos voxels foram marcados e suas posições. A Fig. 24 ilustra o pipeline de execução das classes do VTK para este procedimento de segmentação.

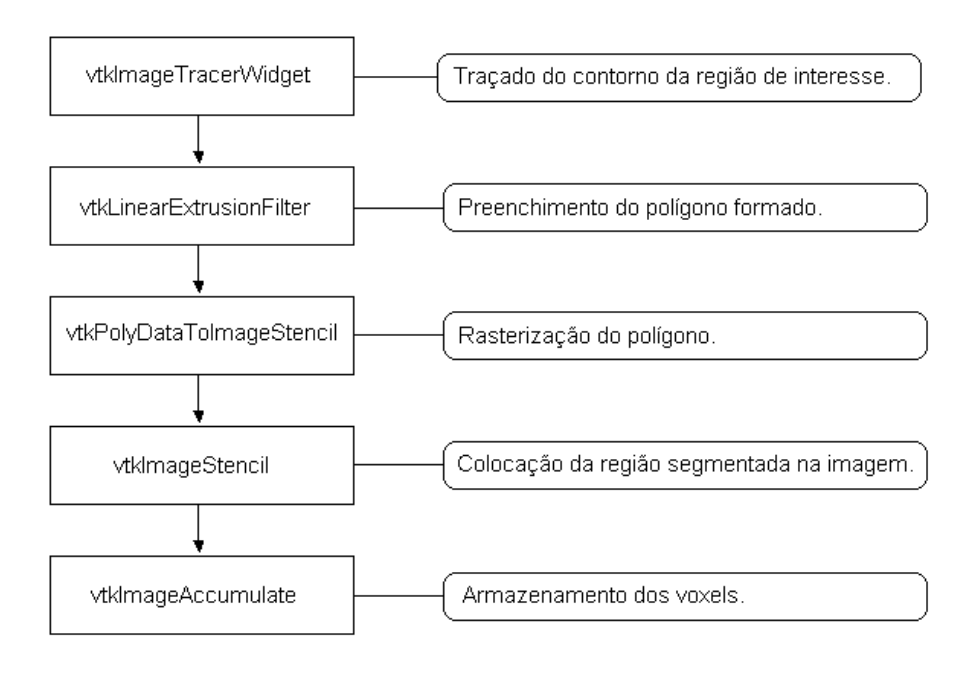

Figura 24 – Pipeline de execução para o procedimento de segmentação

Para que o resultado da segmentação de uma região de interesse seja automaticamente reproduzido nas três áreas de visualização, a classe RoiTracer implementa o padrão Observer (GAMMA et al., 1995), que permite que toda alteração na área de visualização associada a um RoiTracer seja automaticamente notificada a seus "observadores". Desta forma, cada objeto RoiTracer associado a um eixo de orientação é "observado" e também é "observador" dos outros objetos RoiTracer.

É importante ressaltar que o procedimento de verificação e conversão de ocorrências do nível 255 na imagem original, como descrito na sessão 5.6.1, é uma das tarefas da fase de preparação da imagem realizada pela classe Model e tem o intuito de fornecer uma garantia à precisão da visualização da área segmentada. Na Fig. 25, uma visão geral do módulo *model* através de um diagrama de casses.
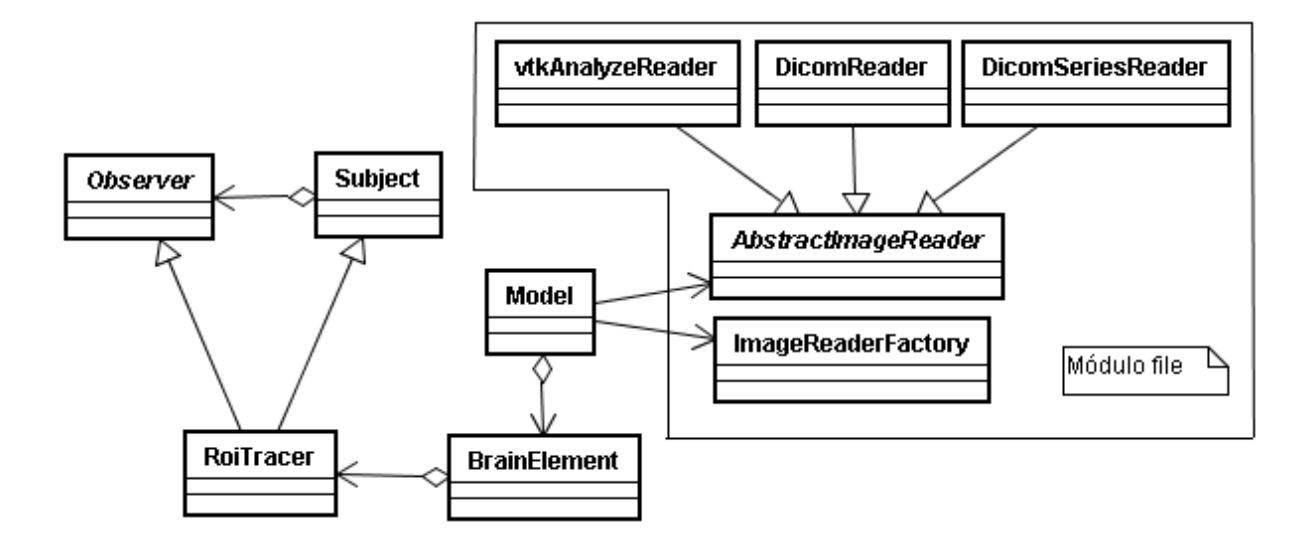

Figura 25 – Diagrama de classes do módulo model

## **5.7.2 Controller**

O controller é o módulo responsável pelo tratamento de eventos. Ele contém uma única classe chamada Controller, que é responsável por definir o comportamento a ser adotado pela View (classe principal do módulo view) e o processamento que deve ser executado pelo model toda vez que um evento na interface com o usuário ocorre.

A classe Controller possui referências a um objeto Model e a um objeto View e é bastante simples em comparação com essas classes. Seu código é praticamente baseado em chamadas de métodos de Model e View, no sentido de comandar que tarefas esses objetos devem executar na ocorrência de um evento.

Idealmente, todas as mudanças de estado no Model devem ter sido feitas por chamadas de métodos a partir do Controller. Em relação à View, de acordo com Gamma et al. (1995), o Controller implementa o padrão Strategy clássico, no sentido de definir o comportamento do objeto View em tempo de execução, através de composição de objetos. Desta forma, estas classes possuem uma relação de composição bidirecional. Na Fig. 26, o diagrama de classes do ponto de vista da classe Controller.

Os métodos do Controller, em geral, refletem as funcionalidades disponíveis ao usuário na interface gráfica. Assim, para cada novo tipo de interação com o usuário disponibilizado na interface, um método no Controller é criado.

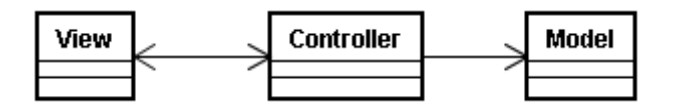

Figura 26 – Diagrama de classes do ponto de vista da classe **Controller** 

## **5.7.3 View**

A view é o módulo do sistema que contém as classes responsáveis pela interface gráfica com o usuário. Estas classes têm por finalidade fornecer ao usuário o acesso às funcionalidades do sistema, recebendo dados de entrada e exibindo os resultados.

A classe principal deste módulo é a classe View. Ela é a encarregada de montar a tela principal do programa e todos os elementos de interface, como botões, caixas de seleção, caixas de texto e os navegadores de pastas. Além disso, tem a tarefa de mostrar os estados atuais do Model na tela e receber solicitações do usuário através de eventos na interface. Esta classe foi desenvolvida com o auxílio da ferramenta FLUID e é baseada nas classes da biblioteca FLTK.

Como citado na sessão anterior, a View possui uma instância de Controller, que implementa o seu comportamento através do padrão Strategy. A classe View não conhece os detalhes de implementação das funcionalidades do sistema, apenas delega ao Controller o tratamento dos eventos.

A View mantém também uma referência ao Model para que possa buscar os estados atuais sempre que uma mudança na configuração de estados ocorrer, a fim de manter a interface atualizada. No entanto, para que a classe View seja informada toda vez que estas mudanças ocorrerem, ela torna-se "observadora" do Model, através do padrão Observer (GAMMA et al., 1995).

Dentre os estados que são exibidos, estão as visualizações da imagem nos três eixos de orientação, no formato de uma vtkRenderer. Além disso, com citado na sessão 5.7.1.2, os modos de interação com a imagem definidos pelo Model, são baseados na classe vtkRenderWindowInteractor. Contudo, todos os elementos dentro de uma janela FLTK devem estender a classe base Widget, o que constitui um problema de compatibilidade de interface de classes.

No entanto, este problema foi resolvido através da utilização da classe

vtkFlRenderWindowInteractor, desenvolvida por Botha (2007) e distribuída gratuitamente. Esta classe permite que, através do padrão Adapter (GAMMA et al., 1995), uma cena do VTK seja incorporada em uma janela FLTK. Assim, uma lista de objetos dessa classe foi colocada como atributo da classe View, sendo cada elemento dessa lista responsável por posicionar a visualização de um dos eixos de orientação da imagem na janela FLTK. Na Fig. 27, o diagrama de classes do ponto de vista da classe View.

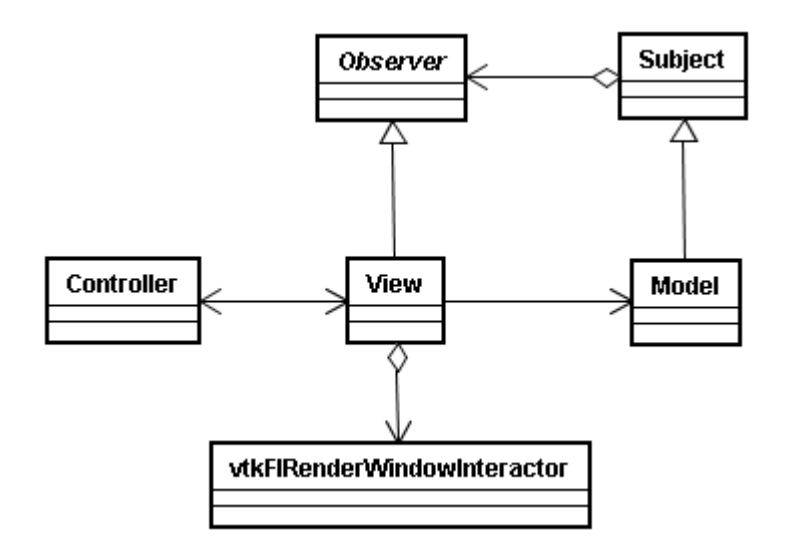

Figura 27 – Diagrama de classes do ponto de vista da classe View

A seguir serão mostradas algumas imagens da interface gráfica gerada pela classe View, bem como o acesso às funcionalidades da ferramenta.

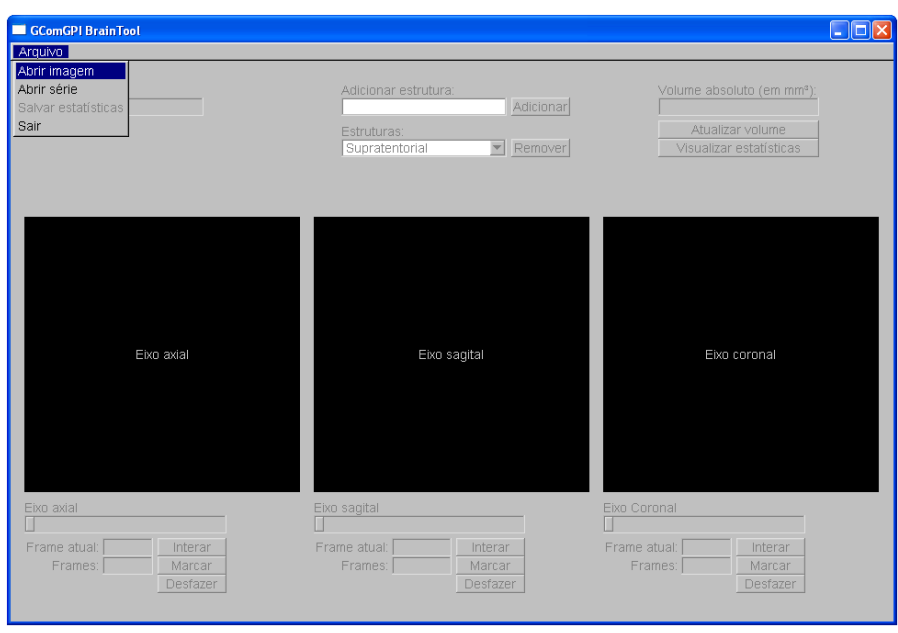

Figura 28 – Janela principal da ferramenta e o menu "arquivo" selecionado

Inicialmente, o menu arquivo oferece três opções: a abertura de um arquivo de imagem, a abertura de um diretório contendo uma série e a opção de fechar o programa.

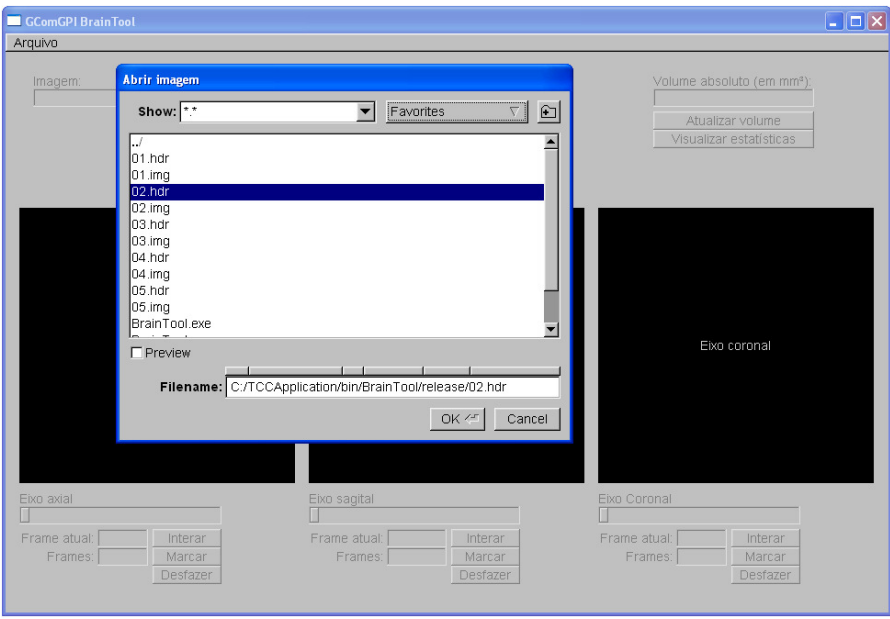

Figura 29 – Janela do navegador de pastas

Quando a opção de abrir uma imagem (arquivo ou série) é selecionada, o navegar de pastas é acionado.

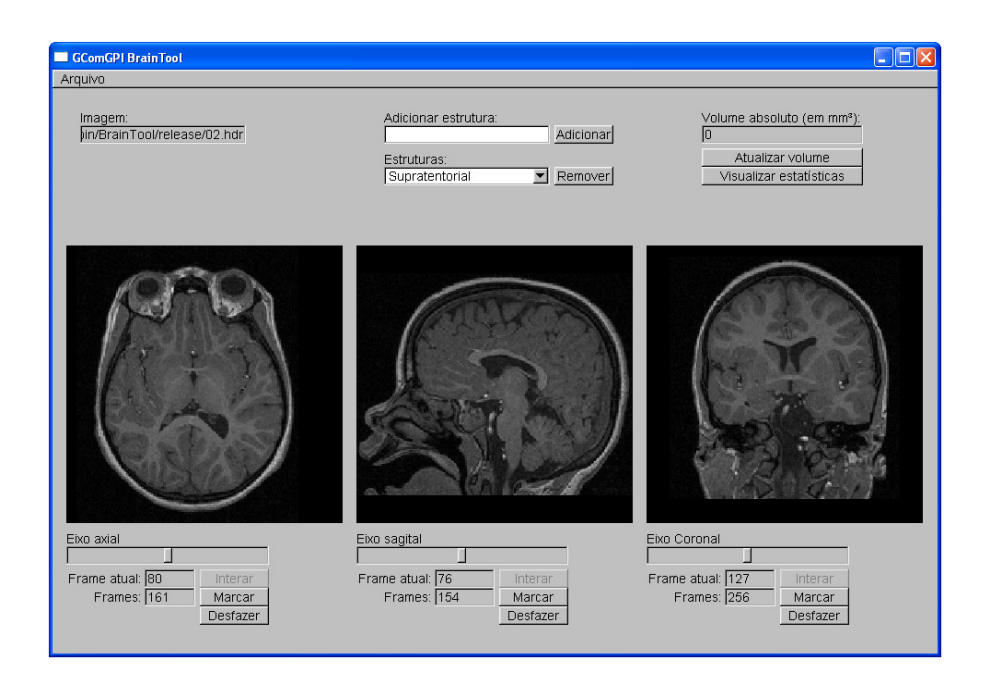

Figura 30 – Imagem carregada

Após a abertura da imagem, os estados atuais do Model são mostrados pela View.

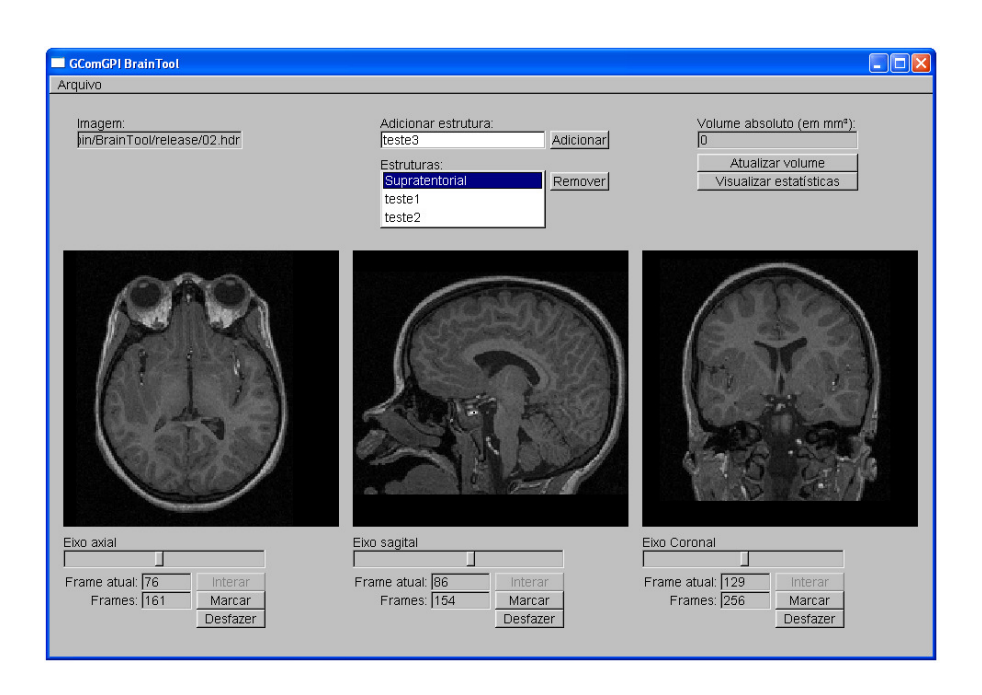

Figura 31 – Caixa de seleção de estruturas

Através desta caixa de seleção o usuário pode escolher a estrutura a ser analisada. É possível ainda excluir estruturas ou adicionar novas estruturas com um nome qualquer.

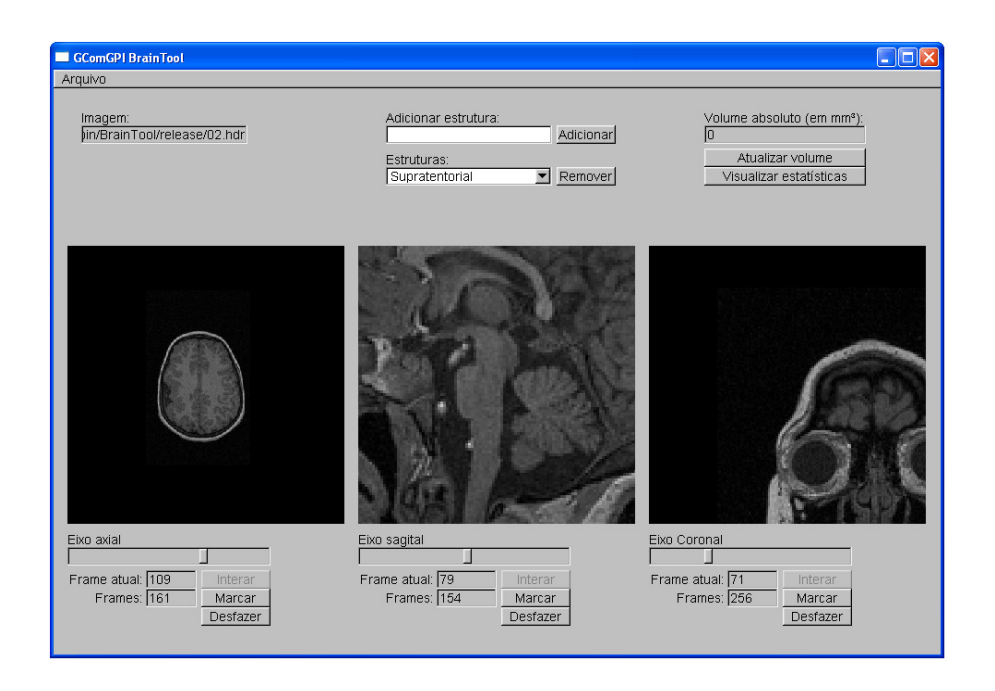

#### Figura 32 – Modo de interação de câmera na imagem

No eixo axial, um zoom-out; no sagital, um zoom-in; no coronal, mudança de ponto focal.

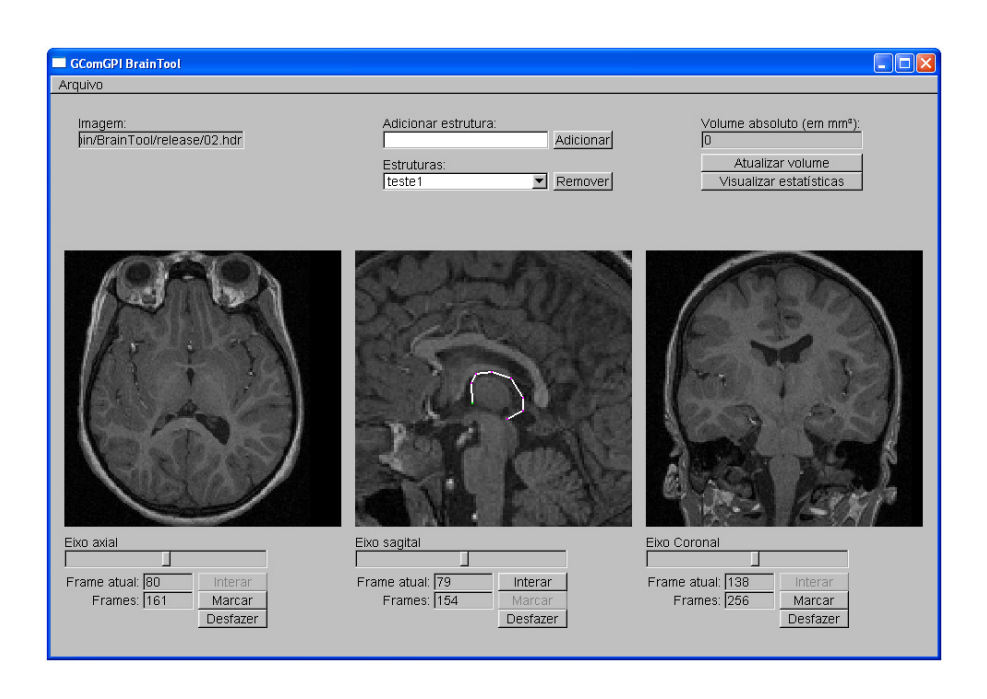

Figura 33 – Modo de interação de marcação de regiões de interesse

A marcação de uma região de interesse no eixo sagital.

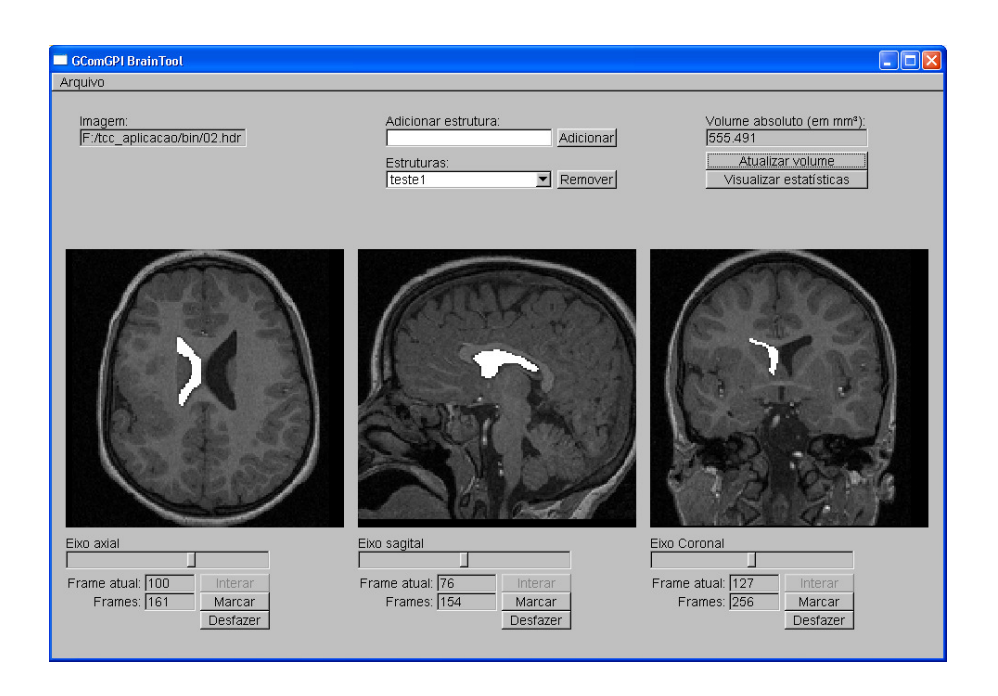

Figura 34 – Exemplo da segmentação de uma estrutura qualquer

Uma estrutura qualquer segmentada e o resultado do cálculo do seu volume mostrado.

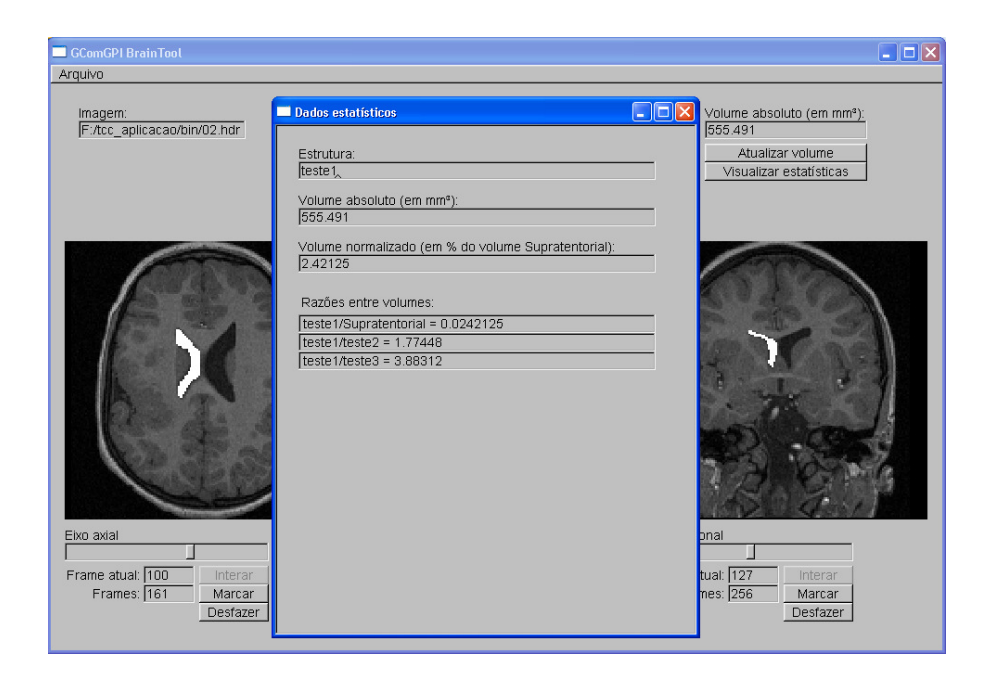

Figura 35 – Janela de resultados

Esta janela mostra as informações referentes aos resultados da execução do algoritmo.

### **6 Resultados**

Após a fase de implementação do algoritmo de volumetria de estruturas cerebrais proposto, é necessário que o método seja testado e avaliado, a fim de verificar a sua aplicabilidade.

#### **6.1 Metodologia de validação**

Para que seja provada a validade do algoritmo desenvolvido é preciso verificar se os resultados obtidos para volume absoluto, normalização e razão estão corretos. Para isso, torna-se necessário adotar alguma metodologia de validação.

A primeira alternativa seria a realização de testes de comparação com os resultados obtidos por outras ferramentas que possuem procedimento de volumetria validado. Para isso, a exemplo do que é relatado por Rodrigues (2002), seria necessária a participação de médicos especialistas em neurologia para realizar a marcação de algumas estruturas cerebrais, utilizando o software desenvolvido e os softwares de comparação.

Contudo, como visto no capítulo 4, devido à comum ocorrência de diferenças significativas no cálculo de volumes, para uma mesma imagem, por especialistas diferentes e pelo mesmo especialista em tempos diferentes, este método não é suficientemente eficaz para a validação justa da ferramenta. Os resultados obtidos por Rodrigues (2002) confirmam este fato.

A segunda alternativa seria a utilização de um modelo, real ou virtual, de volume conhecido. Através desta abordagem, é possível medir com exatidão o quão próximo da corretude os resultados se encontram, pois o valor esperado agora é fixo e conhecido previamente.

Desta forma, a metodologia de validação adotada por este trabalho foi a avaliação quantitativa através de modelos virtuais (ou digitais), que, ao contrário dos modelos reais, permitem uma maior flexibilidade nos testes, através da criação de objetos de volumes arbitrários com facilidade.

A biblioteca VTK possui todos os recursos necessários para a criação de modelos digitais de volumes arbitrários. Através dela, é possível inserir em uma imagem de RM na memória um objeto 3D contendo o número de voxels que se desejar.

No entanto, para que esta metodologia possa ser aplicada corretamente, antes é preciso verificar se o volume do voxel e as dimensões da imagem estão sendo lidos corretamente. Para isso, foi utilizado um programa de comparação, o XMedCon, que é um software livre desenvolvido por Nolf et al. (2003) para a visualização e conversão de formatos de imagens médicas, validado e publicado no meio científico.

A partir daí foram realizados testes com modelos digitais, todos obtendo resultados corretos. Foram analisados exames de cinco pacientes e, para cada um deles, as seguintes tarefas foram efetuadas:

- 1. Através da classe *vtkCubeSource*, do VTK, foram criados três cubos, de aresta de 1, 10 e 100 voxels de tamanho, que em seguida foram anexados na imagem em uma posição determinada;
- 2. O volume do voxel e as dimensões da imagem foram verificados através do programa XMedCon;
- 3. Com base nesses dados, os resultados esperados foram calculados externamente;
- 4. O algoritmo de volumetria foi executado sobre cada um dos cubos e os resultados foram gerados.

A escolha dos cubos se deu por se tratarem de formas geométricas bastante simples e sem curvas, sendo mais fácil de marcar seu contorno. O cubo de aresta igual a 1 voxel foi escolhido para verificar se o volume absoluto encontrado corresponde ao volume do voxel obtido através do programa XMedCon. Os cubos de arestas iguais a 10 e 100 voxels foram escolhidos para confirmar o cálculo do volume em uma escala mil e um milhão de vezes maior do que um voxel. Na Fig. 36, os três cubos anexados à imagem.

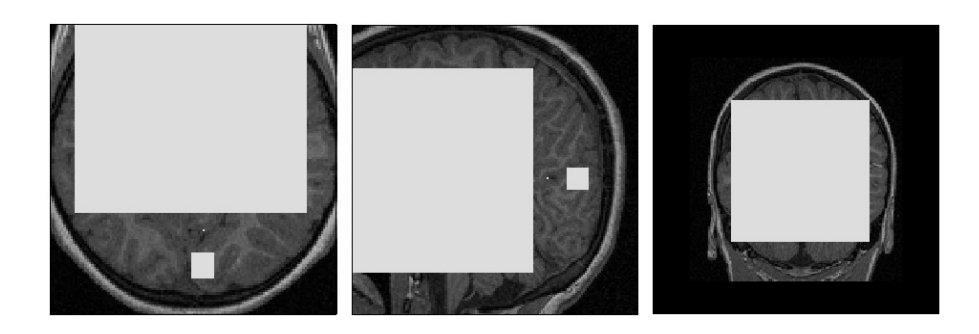

Figura 36 – Três cubos anexados à imagem

Estes três cubos possuem nível de cinza 195. Nos eixos axial e sagital é possível notar o cubo de aresta igual a 1 voxel entre os outros dois cubos.

O cálculo dos valores esperados para o volume absoluto foi realizado com base na fórmula matemática do volume de um cubo e pode ser definido como:

 $Ve = (a^3) \times (volume \ de \ um \ voxel)$ 

onde a é o tamanho em voxels da aresta do cubo.

Com base nos valores de volume absoluto, as razões entre volumes foram calculadas através da razão matemática simples, como visto em 4.3.2.3.

Já para a normalização dos volumes, o volume supratentorial foi substituído pelo cubo de maior volume na fórmula da normalização descrita em 4.3.2.3.

## **6.2 Resultados obtidos**

Para realização dos testes no algoritmo de volumetria, é necessário antes assegurar que a leitura das dimensões da imagem está correta. Foram verificadas as dimensões de cada imagem utilizada nos testes, lidas a partir do software desenvolvido e do XMedCon. Os resultados são mostrados na tab. 2.

Para a realização dos cálculos para os valores esperados nos resultados da volumetria, o volume do voxel de cada imagem foi obtido através do programa XMedCon. Estes valores são mostrados na tab. 3.

Em seguida, são apresentados os dados obtidos através da validação do algoritmo. Para todos os pacientes, o resultado obtido foi exatamente igual ao esperado, como pode ser observado nas tabelas referentes aos pacientes 1 e 2.

Tabela 2 – A verificação das dimensões de cada imagem (em número de voxels) lidas pela ferramenta desenvolvida através da comparação com os valores lidos com o programa XMedCon

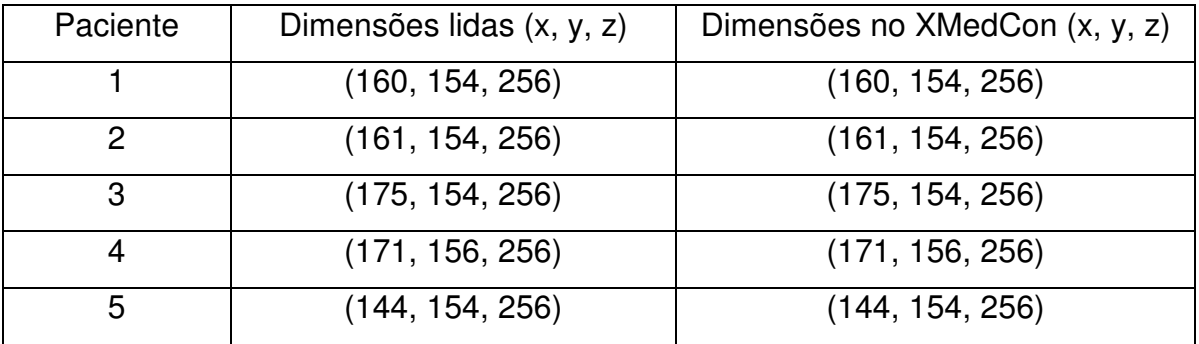

Tabela 3 – O volume do voxel, em mm<sup>3</sup>, de cada imagem obtido através do programa XMedCon

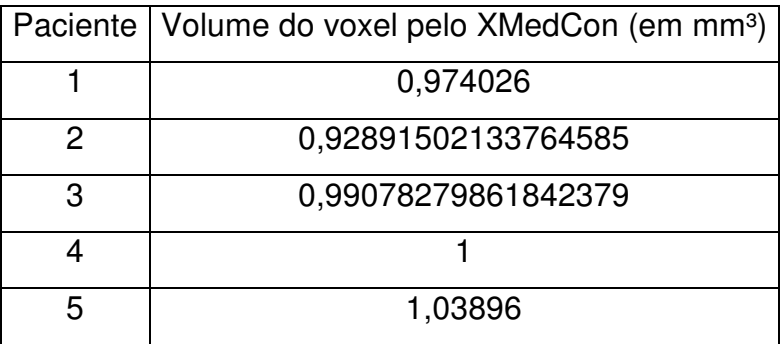

Tabela 4 – Volumes absolutos dos cubos para o Paciente 1

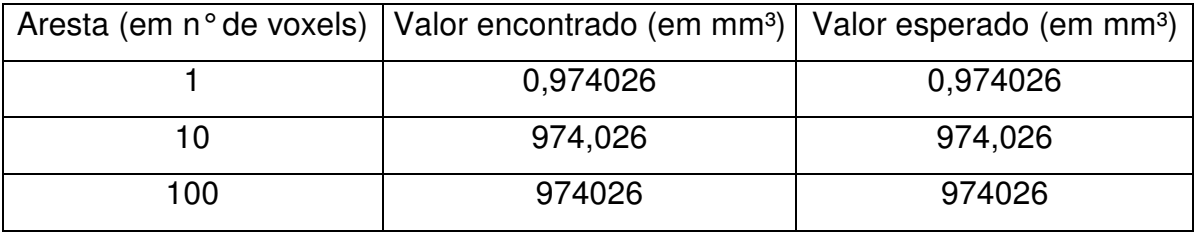

Tabela 5 – Volumes normalizados dos cubos (em % do cubo de aresta de 100 voxels) para o Paciente 1

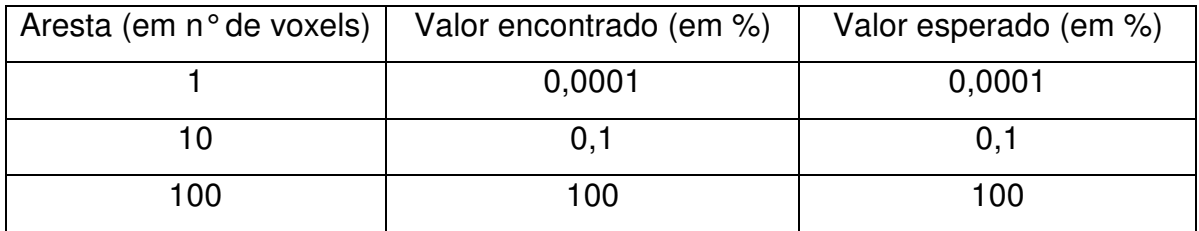

Tabela 6 – Razões entre os volumes absolutos dos cubos para o Paciente 1

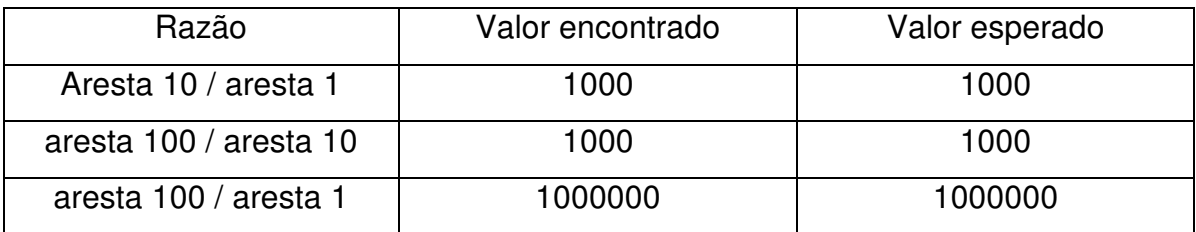

Tabela 7 – Volumes absolutos dos cubos para o Paciente 2

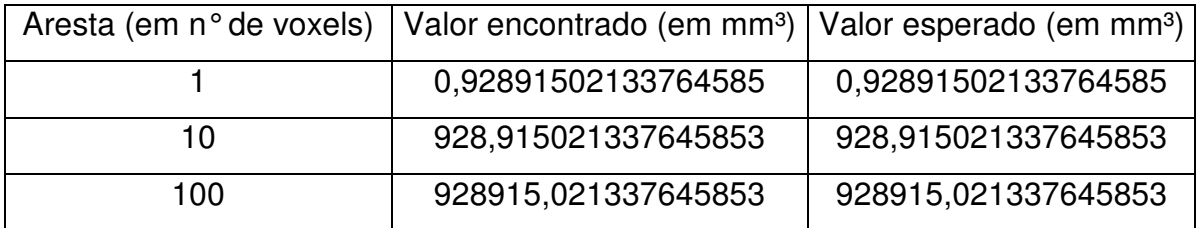

Tabela 8 – Volumes normalizados dos cubos (em % do cubo de aresta de 100 voxels) para o Paciente 2

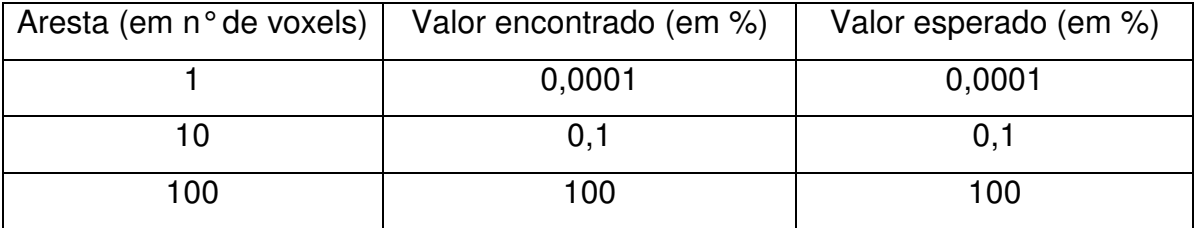

Tabela 9 – Razões entre os volumes absolutos dos cubos para o Paciente 2

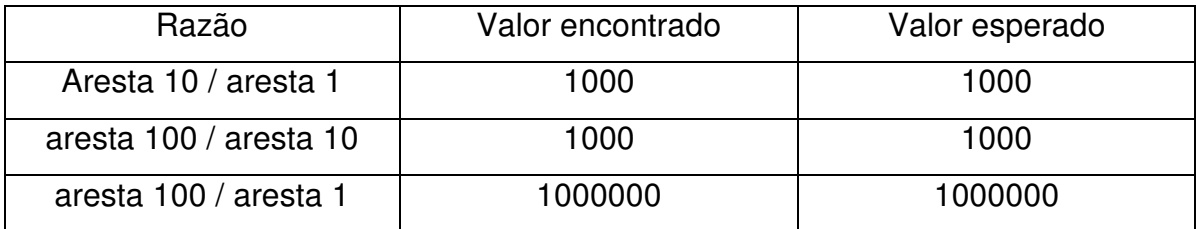

#### **6.3 Análise dos resultados**

Os testes realizados través de modelos digitais mostraram que o algoritmo de volumetria está calibrado e realizando seus cálculos corretos. Além disso, através da verificação dos dados estruturais da imagem (dimensões e volume do voxel) foi possível também validar o procedimento de leitura de imagens da ferramenta.

Quanto ao procedimento de marcação de regiões de interesse, o algoritmo mostrou-se eficiente na rasterização do contorno traçado, ao considerar corretamente todos os voxels pertencentes à região.

Enfim, os resultados mostraram que o algoritmo está completo e pronto para o uso clínico e/ou em estudos que envolvam volumetria. Ainda possui vantagens como o fato de ser um dos únicos softwares de volumetria cerebral por segmentação manual de estruturas a considerar a normalização de volumes e a razão entre estruturas, que são dados notoriamente relevantes na avaliação de neuropatologias. Neste sentido, é possível fazer um comparativo entre o algoritmo desenvolvido e o procedimento de volumetria das principais ferramentas gratuitas existentes:

- Scion Image (MCFERRAN, 2007) é uma ferramenta genérica de processamento de imagens e não possui a capacidade de ler imagens médicas. Por esta razão, é necessária a conversão dos dados para a utilização deste programa. Foi o software utilizado por Araujo Jr. (2003) em sua tese.
- NIH Image (NIH, 2007) trata-se de outra ferramenta genérica de processamento de imagens que não é capaz de ler imagens médicas. Similar ao Scion, foi utilizado no estudo de Mizuno et al. (2000).
- Neurocad (AZEVEDO-MARQUES et al., 2003) possui vantagem sobre os anteriores por ler imagens DICOM e realizar cálculos de

normalização e razão, mas a marcação é feita apenas em um eixo de orientação. Além disso, não é capaz de ler imagens Analyze e não permite que o usuário adicione novas estruturas a serem analisadas. O módulo de volumetria deste software foi desenvolvido na dissertação de Rodrigues (2002).

- 3D Slicer (SLICER, 2007) possui marcação de regiões de interesse nos três eixos de orientação e um modo de navegação e interação semelhante ao software desenvolvido por este trabalho. No entanto, não possui cálculos de normalização e razão de volumes. Além disso, foi desenvolvido na linguagem TCL, o que o torna um software pesado devido a quantidade de processamento gráfico que necessita.
- Snap (SNAP, 2007) é um software distribuído com o pacote ITK Aplications, da biblioteca ITK. Desenvolvido em C++, possui todas as funcionalidades do 3D Slicer para a volumetria. No entanto, também não considera a normalização e razão entre volumes.

## **7 Conclusões**

A análise quantitativa no diagnóstico clínico por imagens vem ganhando um espaço proporcional ao progresso da ciência da computação e, mais especificamente, do processamento digital de imagens e computação gráfica. As técnicas computacionais permitem a extração de um volume de dados cada vez maior e mais confiável das imagens médicas, trazendo grandes benefícios ao avanço da ciência médica e, sobretudo, ao bem-estar da população.

A análise de neuropatologias através de volumetria permite não só a quantificação exata do problema, mas também auxilia que casos delicados ou não detectáveis por análise qualitativa possam ser elucidados e devidamente quantificados.

A realização deste trabalho resultou na implementação de um algoritmo de volumetria de estruturas cerebrais em imagens de RM que atende aos principais requisitos encontrados na literatura para o diagnóstico eficiente de neuropatologias.

Primeiramente, foram levados em consideração o estado da arte em métodos de volumetria de estruturas cerebrais e as alternativas presentes dentro das técnicas de processamento digital de imagens aplicáveis a este propósito. A volumetria por segmentação manual foi a técnica escolhida por se tratar do método de maior precisão.

Por outro lado, para minimizar as desvantagens desse tipo de método, foi implementada a visualização e marcação de regiões de interesse nos três eixos de orientação do exame, além de um sistema ágil de interação na imagem.

Além disso, foram levados em conta os relatos científicos dos diversos casos de dificuldade diagnóstica e a necessidade de medidas como a normalização dos volumes das estruturas e cálculo da razão entre os volumes para a maior precisão na identificação e/ou lateralização de neuropatologias. O presente trabalho implementou a automatização destes cálculos através do algoritmo desenvolvido, tornando-se assim, um dos poucos softwares que agregam tais funcionalidades.

Por fim, o trabalho resultou em uma ferramenta livre e de código aberto, desenvolvida com a utilização de padrões de projeto de software amplamente difundidos, com a finalidade de servir tanto como uma ferramenta de auxílio ao diagnóstico quanto para o uso em pesquisas envolvendo volumetria de estruturas cerebrais.

## **7.1 Trabalhos futuros**

Com a conclusão deste trabalho, pretende-se realizar a extensão das funcionalidades da ferramenta desenvolvida, bem como a continuação das pesquisas envolvendo técnicas de processamento digital de imagens aplicadas ao diagnóstico quantitativo de neuropatologias. As seguintes metas podem ser destacadas:

- Desenvolvimento de um algoritmo de reconstrução volumétrica para visualização tridimensional das estruturas segmentadas;
- Incorporação de outros métodos de segmentação automáticos à ferramenta, visando disponibilizar uma alternativa mais prática em casos simples;
- Melhoramentos na interface gráfica com o usuário, incluindo avaliações de usabilidade;
- Inclusão do projeto em um servidor de projetos open-source, a fim de agregar desenvolvedores e/ou utilizadores interessados;
- Apresentação e avaliações qualitativas da ferramenta junto à Faculdade de Medicina da UFPel, a fim de estabelecer uma parceria entre os cursos de medicina e computação na área de pesquisas em processamento de imagens médicas e ferramentas computacionais de auxílio ao diagnóstico.

# **Referências**

ANDREONE, N. et al. Tridimensional reconstruction of cerebral volumetry in schizophrenia. **International Society on Brain and Behaviour:** 2nd International Congress on Brain and Behaviour. 2005. Thessaloniki, Greece. p.17–20.

ARAUJO JR., D. **Contribuição das medidas volumétricas das estruturas temporais mesiais e neurocorticais ao tratamento cirúrgico da epilepsia do lobo temporal**. 2003. 114f. Tese (Doutorado em Medicina, área de concentração Neurologia) – Faculdade de Medicina de Ribeirão Preto da Universidade de São Paulo, Ribeirão Preto.

AZEVEDO-MARQUES, P. et al. Software livre na investigação científica: NeuroCAD – uma ferramenta "open-source" para auxilio ao diagnóstico em neurologia. **Revista Brasileira de Engenharia Biomédica**. Rio de Janeiro, v.19, n.2, p.69-75, 2003.

BOTHA, C. P. vtkFlRenderWindowInteractor. Disponível em: <http://cpbotha.net/software/vtkflrenderwindowinteractor>. Acesso em: 02/04/2007.

BOWER, S. P. C. et al. Amygdala volumetry in "imaging-negative" temporal lobe epilepsy. **Journal of Neurology, Neurosurgery, and Psychiatry with Practical Neurology**. n.74, p. 1245–1249. 2003.

BRENNEIS, C. et al. Voxel based morphometry reveals a distinct pattern of frontal atrophy in progressive supranuclear palsy. **Journal of Neurology, Neurosurgery, and Psychiatry with Practical Neurology**. n.75, p. 246-249. 2004.

BUSATTO, G. A anatomia estrutural e funcional da esquizofrenia: achados de neuropatologia e neuroimagem, **Revista Brasileira de Psiquiatria**. São Paulo, v.22, Mai. 2000.

DAVIS, Stephen. **Magnetic Resonance Imaging in Stroke**. West Nyack, NY, EUA. Cambridge University Press, 2003.

DINIZ, P. R. B., SANTOS, A. C., MURTA JR, L. O. Comparação entre Algoritmos Computacionais para Medida de Volume Encefálico Global e Volumes Intracranianos por Segmentação Automática. **Revista Eletrônica de Iniciação Científica**. Mar. 2007

ELIEZ, S. et al. Children and Adolescents With Velocardiofacial Syndrome: A Volumetric MRI Study. **Am J Psychiatry**. v.157, n.3, p 409-415. 2000.

FACON, Jacques. **Processamento e Análise de Imagens**. Pontifícia Universidade Católica do Paraná. Curso de Mestrado em Informática Aplicada. 2005. 119p.

GAMMA, E. et al. **Design Patterns Elements of Reusable Object-Oriented Software**. 1a. ed., Addison-Wesley Pub Co., 1995. 395p.

GHAEMI, M. et al. Differentiating multiple system atrophy from Parkinson's disease: contribution of striatal and midbrain MRI volumetry and multi-tracer PET imaging. **Journal of Neurology, Neurosurgery, and Psychiatry with Practical Neurology**. n.73, p. 517-523. 2002.

GONZALEZ, R. C.; WOODS, R. C. **Digital image processing**. 2.ed. Addison Wesley, 2002. 793p.

GOMES V. G., ZANETTI, L., MARQUES, C. vtkAnalyzeReader. Disponível em: <http://www.ufpel.edu.br/~vgomes.ifm>. Acesso em: 01/02/2007.

GUEDES, F. A., GALVIS-ALONSO, O. Y., LEITE, J. P. Plasticidade Neuronal Associada à Epilepsia do Lobo Temporal Mesial: Insights a partir de Estudos em Humanos e em Modelos Animais. **Journal of Epilepsy and Clinical Neurophysiology**, p. 10-17. 2006.

JAN, J. **Medical Image Processing, Reconstruction and Restoration:** Concepts and Methods. 1a. Ed., Taylor & Francis, 2006. 725p.

KITWARE INC. CMake – Cross Platform Make Home Page. Disponível em: <http://www.cmake.org>. Acesso em: 07/06/2007.

KITWARE INC. National Library of Medicine Insight Segmentation and Registration Toolkit. Disponível em: <http://www.itk.org>. Acesso em: 07/06/2007.

KITWARE INC. The Visualization Toolkit Home Page. Disponível em: <http://www.vtk.org>. Acesso em: 07/06/2007.

MAYO. Analyze 7.5 File Format. Disponível em: <http://www.mayo.edu/bir/PDF/ANALYZE75.pdf>. Acesso em: 01/06/2007.

MCFERRAN, J. Scion Image For Windows. Disponível em: <rclsgi.eng.ohiostate.edu/~mcferran/html/Scion\_Image\_PC\_Manual.pdf>. Acesso em: 07/06/2007.

MICROSOFT. Visual Studio Express Developer Center. Disponível em: <http://msdn2.microsoft.com/pt-br/express/aa700735.aspx>. Acesso em: 05/07/2007.

MILSZTAJN, F. **Segmentação de tecidos cerebrais em imagens de ressonância magnética utilizando campos aleatórios de Markov.** 2003. 92f. Dissertação de Mestrado (Pós-graduação em Informática) – Setor de ciências exatas, Universidade Federal do Paraná, Curitiba.

MIZUNO, K. et al. Medial temporal atrophy and memory impairment in early stage of Alzheimer's disease: an MRI volumetric and memory assessment study. **Journal of the Neurological Sciences**. n.173. p.18-24, 2000.

NEMA. DICOM – Digital Imaging and Communication in Medicine. Disponível em: <http://dicom.nema.org>. Acesso em: 06/06/2007.

NIH Home Page. Disponível em: <http://rsb.info.nih.gov/nih-image/>. Acesso em: 04/06/2007.

NOLF, E. et al. XMedCon: An open-source medical image conversion toolkit. **European Journal of Nuclear Medicine**. v.30. 2003.

OLIVEIRA, K. S. F. **Fundamentos de Radiodiagnóstico por Imagem**. UFRGS, Porto Alegre: 1999. Disponível em: <http://www.if.ufrgs.br/ast/med/imagens/index.htm>. Acesso em: 02/05/2007.

OLIVEIRA, L. F. et al. Utilização das bibliotecas livres VTK e ITK no processamento de imagens médicas. **WSL 2007: VII Workshop de Software Livre**. 2007. Porto Alegre.

OLIVEIRA, L. F. **Fusão de Imagens 3D para Localização e Quantificação de Zona Epileptogênica.** 2005. 133f. Tese (Doutorado) – Faculdade de Medicina de Ribeirão Preto, Universidade Federal de São Paulo, Ribeirão Preto.

OLIVEIRA, M. C. **Visualização de Volumes em Morfometria de Estruturas Cerebrais a partir de Imagens de Ressonância Magnética Nuclear**. 2002. 114f. Dissertação (Mestrado em Física Aplicada à Medicina e Biologia) – Faculdade de Filosofia, Ciências e Letras da Universidade de São Paulo, Ribeirão Preto.

PRUESSNER, J. C. et al. Volumetry of Temporopolar, Perirhinal, Entorhinal and Parahipocampal Cortex from High-resolution MR Images: Considering the Variability of Collateral Sulcus. **Cerebral Cortex**. p.1342-1353. Dez. 2002.

RODRIGUES, L. C. **Desenvolvimento de algoritmo computacional para volumetria de estruturas cerebrais em imagens de ressonância magnética nuclear**. 2002. 60p. Dissertação (Mestrado em Engenharia Elétrica) – Escola de Engenharia de São Carlos da Universidade de São Paulo, São Carlos, Brasil.

SAKAMOTO, A. Critérios para Indicação de Tratamento Cirúrgico e Avaliação Pré-Cirúrgica Não Invasiva. **Atualizações no Tratamento Cirúrgico das Epilepsias**. p.55-60. CIREP - Centro de Cirurgia de Epilepsia de Ribeirão Preto, 2002.

SCHROEDER, W.; MARTIN, K.; LORENSEN, B. **The Visualization Toolkit:** an object oriented approach to 3D graphics, 3.ed. Kitware, Inc., 2003. 496p.

SILVA, R. D., MINETTO, R., PEDRINI, H. Segmentação de Imagens Médicas Utilizando Transformadas Wavelets. **Revista Eletrônica de Iniciação Científica**. v.6, n.2, p. 18-29. Jun. 2006.

SLICER Home Page – 3D Slicer Introduction. Disponível em: <http://www.slicer.org/>. Acesso em: 04/06/2007.

SNAP Home Page. Disponível em: <http://www.itksnap.org/>. Acesso em: 05/06/2007.

SPITZAK, B. Fast Light Toolkit. Disponível em: <http://www.fltk.org>. Acesso em: 02/07/2007.

SPPC: Sociedade Paulista de Psiquiatria Clínica Disponível em: <http://www.sppc.med.br> Acesso em: 19/02/2007.

STROUSTRUP, B. **The C++ Programming Language**, 3.ed. Addison-Wesley Pub Co., 1997. 1030p.

SUSAN, S. H. et al. **Fundamentos Neurobiológicos das Epilepsias**: Aspectos Clínicos e Cirurgicos, vol I. 1998.

VAN DE POL, L. A. et al. Hippocampal atrophy on MRI in frontotemporal lobar degeneration and Alzheimer's disease. **Journal of Neurology, Neurosurgery, and Psychiatry with Practical Neurology**. n.77, p. 439-442. 2005.

YOO, T. S.; ACKERMANM M. J.; LORENSEN, W. E.; SCHROEDER, W.; CHALANA, V.; AYLWARD, S.; METAXES, D.; WHITAKER, R. Engineering and Algorithm Design for an Image Processing API: A Technical Report on ITK - The Insight Toolkit. **Studies in health technology and informatics**, v.85, p. 586-592, 2002.

YOO, T. S. **Insight into Images:** principles and practice for segmentation, registration, and image analysis. Wellesey: AK Peters, 2004. 410p.

WEBB, J. et al. Automatic detection of hippocampal atrophy on magnetic resonance images. **Magnetic Resonance Imaging**. v.17, n.8, p. 1149-1161. 1999.